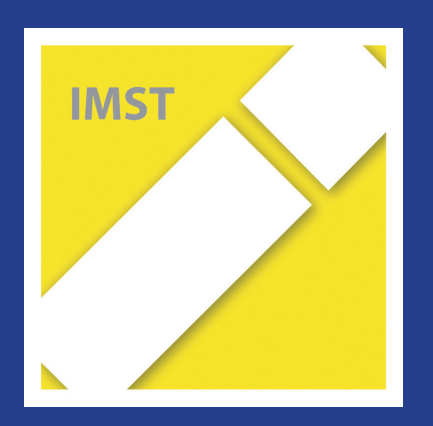

# **Fach: Deutsch/D Aufgabe: 1**

1

## **Nummer: 73 Gedicht von Kunert**

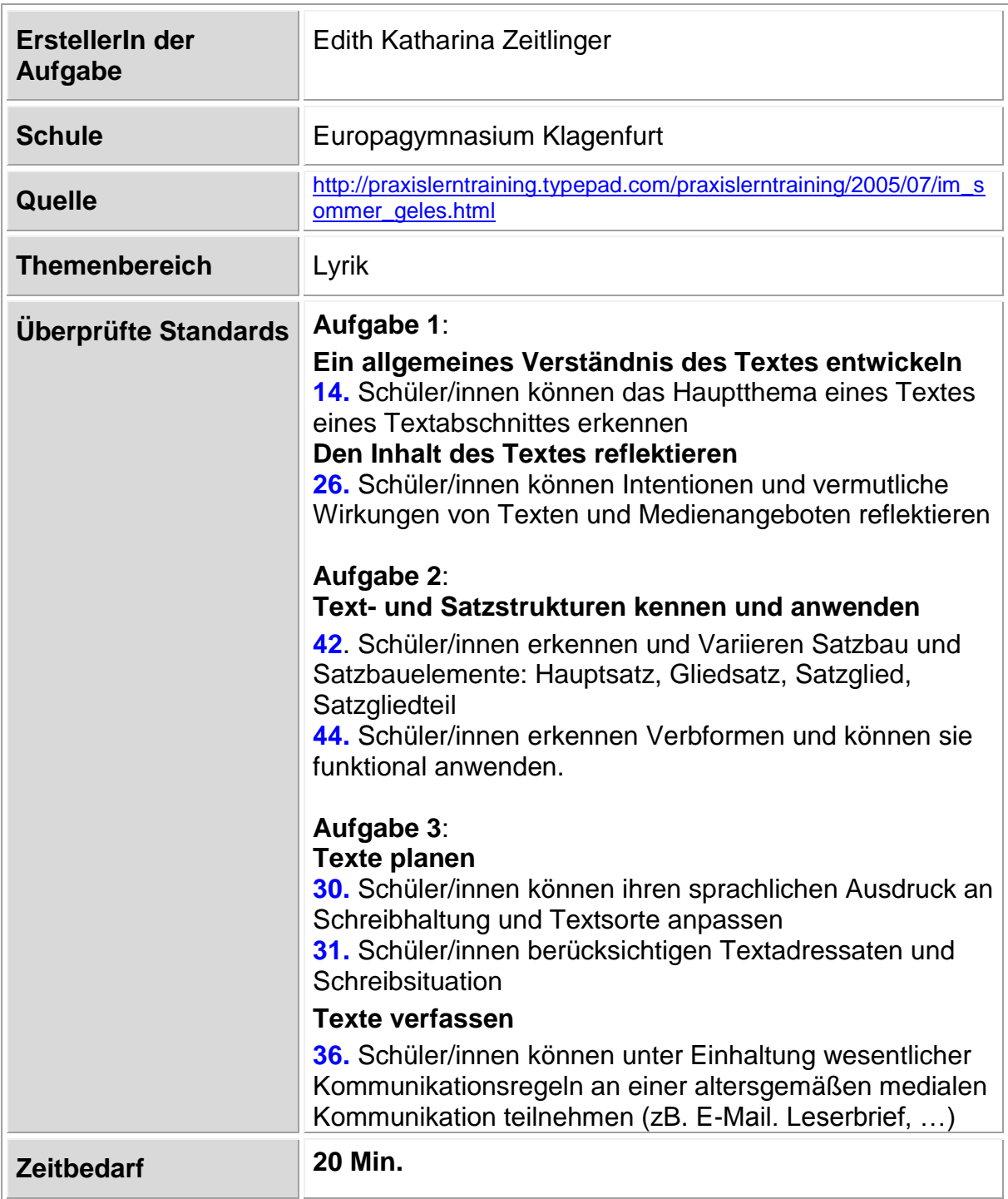

## **Bewertung**

**Gesamtpunktezahl: 13 Punkte**

### **AUFGABENBLATT: GEDICHT VON KUNERT**

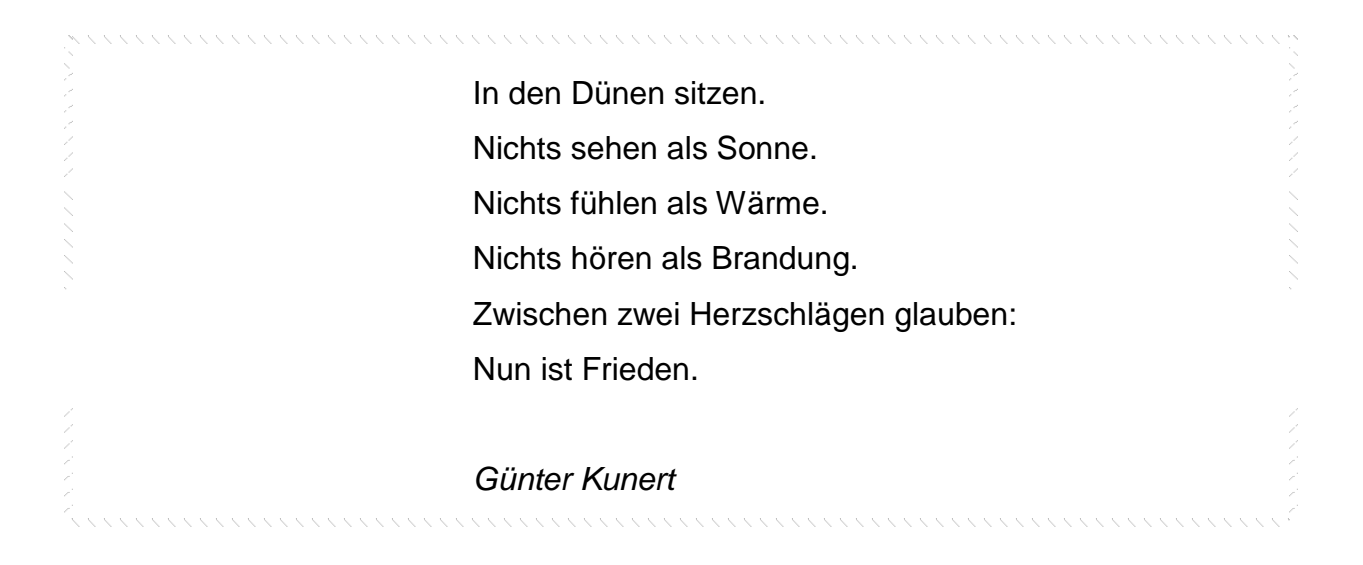

### Aufgabe 1a

Welche Stimmung wird in diesem Gedicht wiedergegeben?

Einsamkeit / Traurigkeit / Nachdenklichkeit / Langeweile / Ruhe / Gelassenheit / Harmonie / Friedfertigkeit / Anspannung / Leere / Freude / Entspannung

Wähle drei Begriffe aus und begründe deine Wahl:

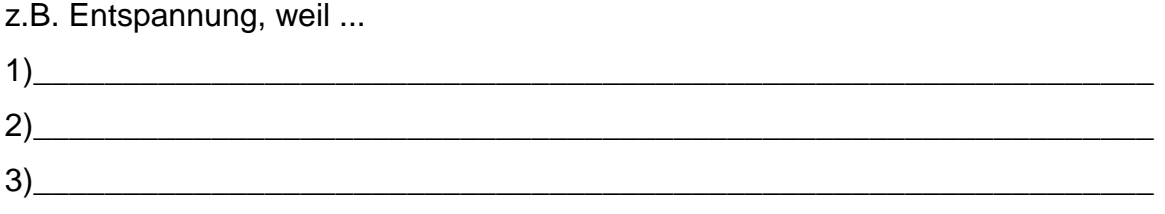

### Aufgabe 1b

Finde für das Gedicht einen passenden Titel!

Mein Titel lautet: ……………………………………………………………………………..

Aufgabe 2

Schau dir den sprachlichen Aufbau des Gedichtes genau an. Auf welches Satzglied verzichtet der Autor?

………………………………………………

In welcher Form verwendet der Autor die Verben in den Zeilen 1 – 5?

…………………………………………………………………

Aufgabe 3

Verfasse nach diesem Schema ein eigenes Gedicht, das eine von dir selbst gewählte Stimmung ausdrückt.

Stell dir vor:

*Du sitzt wo?* 

*In welcher Stimmung?* 

- *nach einer Auseinandersetzung oder*
- *nach einem unglaublichen Ereignis oder*
- *am Abend nach einem besonderen Tag ...*

Wenn du an ein vorangegangenes Ereignis denkst, kannst du dich leichter in eine Stimmung versetzen.

Beachte: Der letzte Satz soll eine zusammenfassende Aussage enthalten. Er kann mit den einleitenden Worten "Nun ist ..." beginnen!

Gewählte Stimmung:………………………………………….

……………………………………………………………………. ……………………………………………………………………. ……………………………………………………………………. ……………………………………………………………………. …………………………………………………………………….. (Nun ist)…………………………………………

### **LÖSUNGSBLATT: GEDICHT VON KUNERT**

#### **Aufgabe 1a:**

Korrekt sind Begriffe, in denen die subjektive Wahrnehmung der Schülerin / des Schülers nachvollziehbar begründet wird. ZB:

1) Ruhe, weil es keine äußere und keine innere Bewegung gibt.

2) Friedfertigkeit, weil das Wort "Frieden" dies ausdrückt und den Abschluss bildet.

3) Entspannung, weil der hier sitzende Mensch ganz locker und gelöst zu sein scheint.

#### **Aufgabe 1b:**

Jeder Titelvorschlag, der die Stimmung des Gedichtes zusammenfasst oder verdichtet, ist möglich. (Originaltitel des Autors: "Auf der Schwelle")

**3 Punkte**

#### **Aufgabe 2:**

**Subjekt** 

Nennform- Infinitiv

### **Aufgabe 3:**

Eine mögliche Lösung:

Z.B.: Gewählte Stimmung: Langeweile

*Vor dem Fernseher sitzen. Nichts sehen als flimmernde Bilder. Nichts fühlen als eine tiefe Leere. Nichts hören als gellende Geräusche. Zwischen zwei Werbeblöcken zur Überzeugung kommen: (Nun ist) Mir ist fad.*

Kriterien für die Vergabe von Punkten:

- Übereinstimmung zwischen gewählter Stimmung und verfasstem Text **2 P**
- Einhaltung der sprachlich-formalen Vorgaben **2 P**
- Originalität (Idee) der Ausführung **1 P**

### **5 Punkte** gesamt: **13 Punkte**

### **2 Punkte**

**3 Punkte**

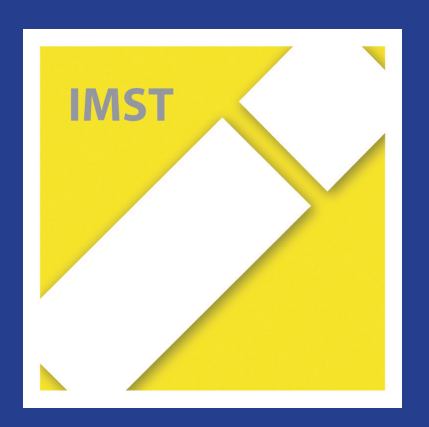

# **Fach: Deutsch/D Aufgabe: 2**

# Freigegebene Items – Deutsch 8. Schulstufe, Lesen

Die nachfolgenden Testaufgaben (= Items) veranschaulichen die verschiedenen Antwortformate, die im Bereich Lesen eingesetzt werden.

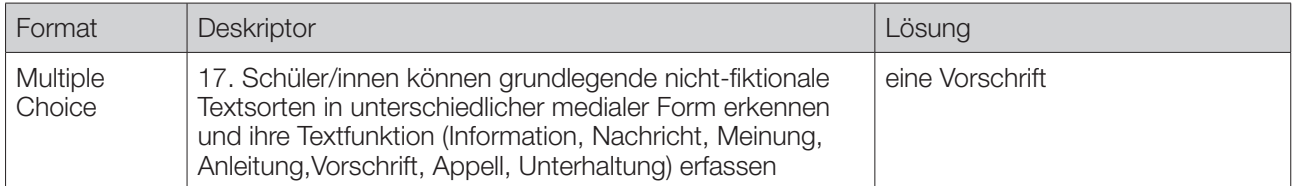

Lies folgenden Text.

Kinder unter 14 Jahren, die kleiner als 150 Zentimeter sind, dürfen nicht auf unmittelbar hinter der Windschutzscheibe gelegenen Sitzplätzen befördert werden, außer sie werden in einer der Größe und dem Gewicht entsprechenden Rückhaltevorrichtung gesichert. Es ist die Pflicht des Lenkers/der Lenkerin, dafür zu sorgen, dass Kinder nur mitfahren, wenn diese Sicherheitseinrichtungen auch wirklich vorhanden sind und verwendet werden.

Was ist das für ein Text?

*Kreuze an.*

- eine Anleitung
- eine Nachricht
- ein Aufruf
- eine Vorschrift

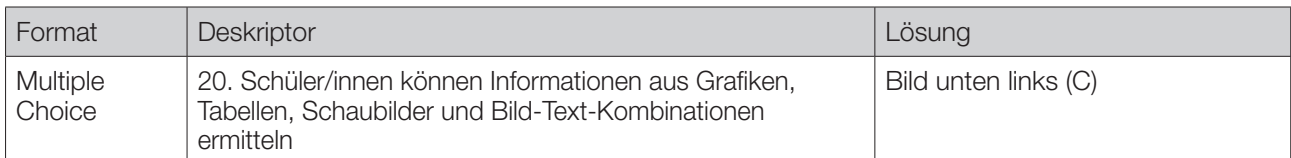

Lies folgenden Text.

Da die Schädlichkeit von Nikotin bewiesen ist, versuchen Ärztinnen und Ärzte sowie Vertreterinnen und Vertreter aus Wissenschaft und Politik, Kinder und Jugendliche vor dem Rauchen zu bewahren. Dennoch raucht in Österreich ein Viertel der Jugendlichen. Das hat eine Untersuchung im heurigen Jahr ergeben. Allerdings ist diese Zahl deutlich gesunken. Vor zwanzig Jahren rauchte noch fast die Hälfte der Jugendlichen.

Welche Grafik stimmt mit diesem Text überein?

*Kreuze an.*

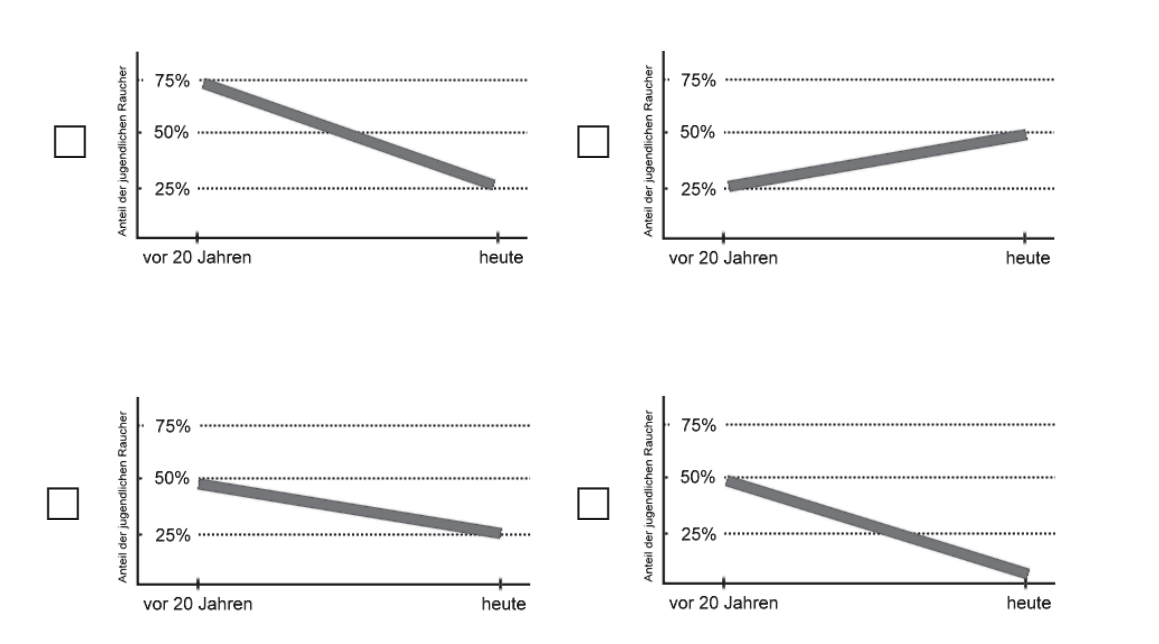

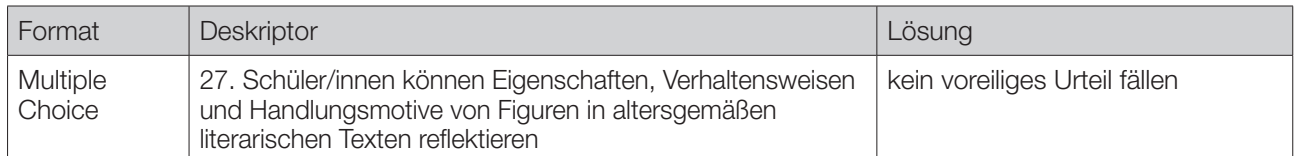

Lies folgenden Text.

Der Axtdieb

Ein Mann hatte seine Axt verloren und vermutete, dass der Sohn des Nachbarn sie ihm gestohlen hätte. Daher beobachtete er ihn ganz genau: Sein Gang, sein Blick waren ganz die eines Axtdiebs. Alles, was er tat, sah nach einem Axtdieb aus.

Einige Zeit später fand der Mann zufällig die Axt unter seinem eigenen Bretterhaufen. Als er daraufhin den Nachbarssohn wieder sah, waren sein Gang und sein Blick nicht mehr die eines Axtdiebs.

*aus dem Chinesischen*

Welche Aussage passt zu diesem Text?

*Kreuze an.*

.

- im Zweifelsfall für den Angeklagten
- den wahren Wert erkennen
- kein voreiliges Urteil fällen
- $\Box$  Ordnung ist das halbe Leben

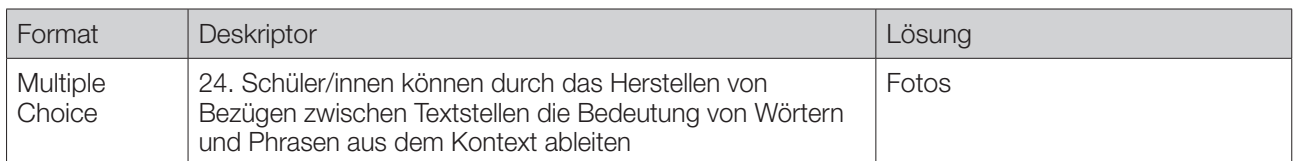

Lies folgenden Text.

"Autos und Porträts" heißt eine Ausstellung, die im Museum L. eröffnet wurde. Die Bilder stellen Menschen und Fahrzeuge auf gleichermaßen liebevolle aber einfache Weise dar. Der 1971 in Oberösterreich geborene Künstler richtet den Blick möglichst neutral auf Personen und Vehikel, die Wirklichkeit ist durch keinerlei künstliche Anordnung getrübt. Seit einem guten Jahrzehnt bildet F., der seine Arbeiten in Einzel- und Gruppenausstellungen präsentiert, Menschen und Autos in ihrem alltäglichen Umfeld ab. Wenn der Künstler auf den Auslöser drückt, dann tut er dies für Unbedeutendes. So entstehen ganz einfache Bilder in einer Zeit, die sonst gierig ist nach Sensationellem.

Welche Werke schafft der Künstler?

*Kreuze an*  $\overline{X}$ 

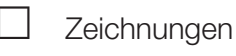

Filme

Computergrafiken

Fotos

D8L22190 D8L22190

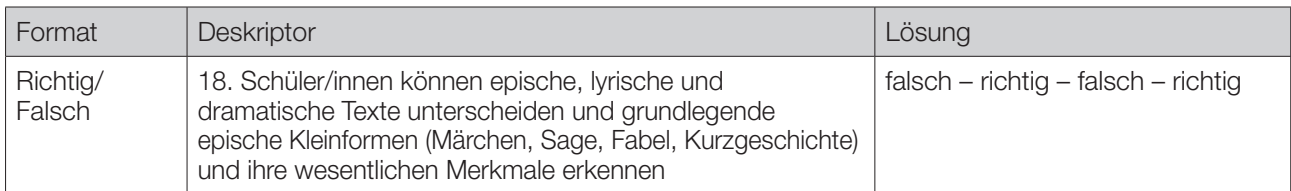

Lies das folgende Gedicht.

#### **Der Vielfraß**

Der Vielfraß setzte sich zu Tisch. Man brachte ihm, was er befahl, den schönsten Stör: ein Riesenfisch! Für einen Mann ein tüchtig Mahl. Er fährt drauf los, er kaut und schmatzt; Schon ist er fertig bis zum Kopf. Da hält er ein, sein Magen platzt. Man rennt zu Hilf dem armen Tropf, man macht Klistiere ohne End – Umsonst! Dem Kranken wird nicht besser. Man mahnt ihn an sein Testament. "Geliebte Freunde", sprach der Fresser, "ich bin gefasst. Wohlan, es sei! Doch eilt und bringt, da es ja doch zu Ende geht, mir schleunigst noch den Rest von meinem Fisch herbei!"

*(Jean de La Fontaine)* 

Im Folgenden findest du Aussagen zum Text "Der Vielfraß".

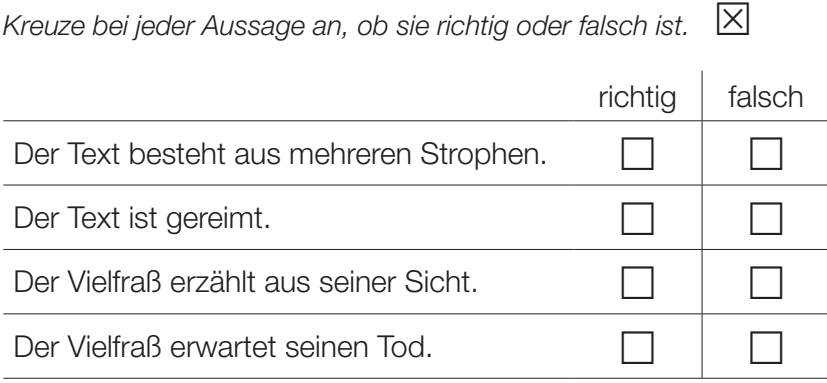

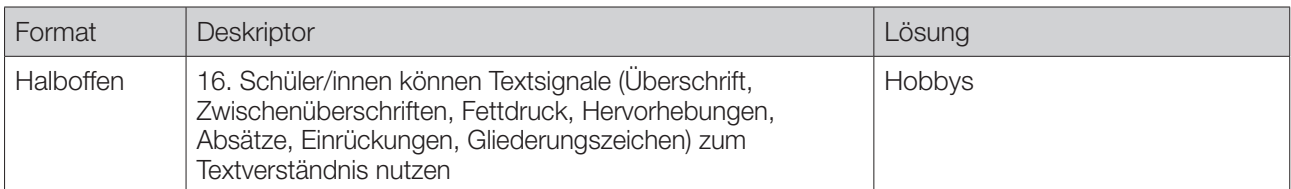

Unter welcher Zwischenüberschrift würde "Gitarre spielen" stehen?

#### *Schreib auf.*

 $\mathscr{Q}$ 

#### **Lebenslauf**

#### **Angaben zu meiner Person:**

Name: Danila Stojic Geburtsdatum: 24. 04. 2000 Geburtsort: Wien Staatsangehörigkeit: österreichisch Anschrift: Mühlweg 7, 1210 Wien

#### **Schulausbildung:**

2006–2010: Volksschule in Wien-Meidling 2010–jetzt: Hauptschule in Wien-Meidling Juli 2014: voraussichtlicher Schulabschluss

#### **Besondere Kenntnisse:**

Windows-Anwendungen PC-Konfiguration Serbisch und Kroatisch

#### **Lieblingsfächer:**

Mathematik Biologie

#### **Hobbys:**

Ski fahren Lesen

Ort, Datum Unterschrift

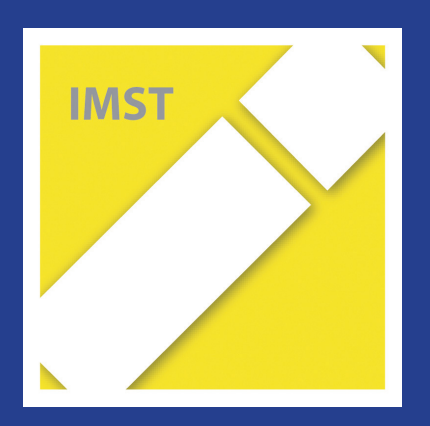

# **Fach: Deutsch/D Aufgabe: 3**

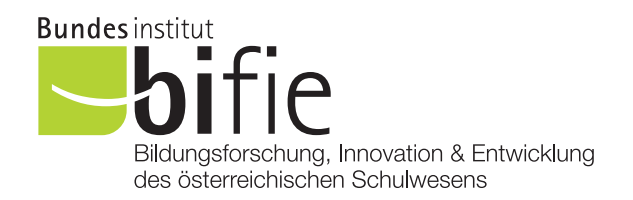

# Materialien für den Deutschunterricht 8. Schulstufe

Geliebter Computer – unverzichtbares Internet?

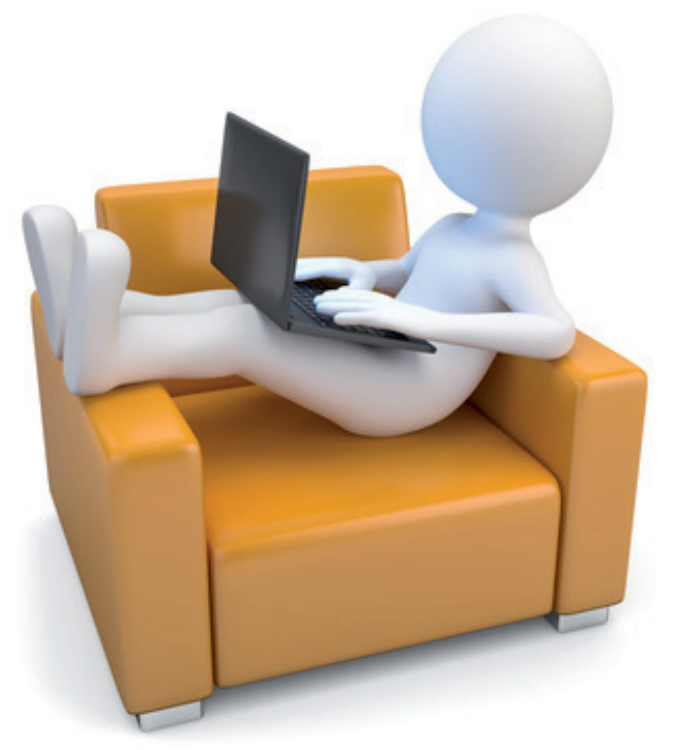

Quelle: Fotolia, Urheber: fotomek

Dagmar Schulz aktualisiert von Max Egger, 2016

## Hinweise für Lehrerinnen und Lehrer

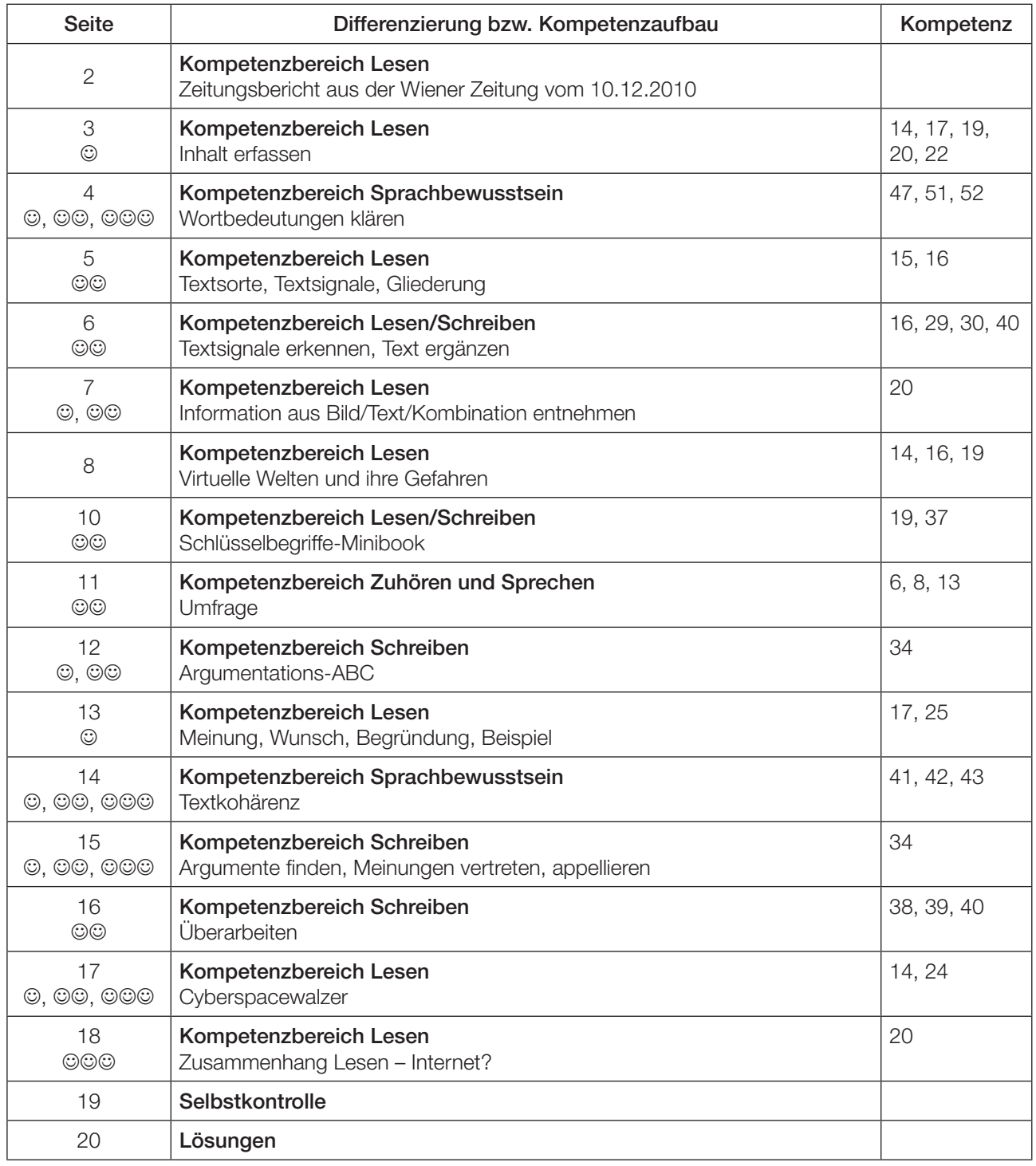

Zeichensetzung in den Texten folgt Original.

Einfache Übung ©<br>Mittlere Übung ©© Mittlere Übung Schwierige Übung JJJ

Diese Übung eignet sich besonders gut für eine Gruppenarbeit.

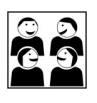

Tipp: Aktuelle Zeitungsartikel (mit Arbeitsaufgaben und CD für Hörübungen zu diesem und vielen anderen aktuellen Themen) finden sich im Österreich-Spiegel des Österreichinstituts (http://www.oesterreichinstitut.at/lernmaterialien/oesterreich-spiegel)

#### **Internetnutzung hat sich verdreifacht**

# **Ohne Netz geht fast nichts mehr**

- § Zahl der Verweigerer des Internets in Österreich in einem Jahrzehnt halbiert.
- § Web-Hauptnutzung für E-Mails und als Nachschlagwerk.

**Linz.** Der Anteil der Österreicher, die sich dem Internet so gut wie verweigern, hat sich innerhalb des vergangenen Jahrzehnts auf 36 Prozent nahezu halbiert. Umgekehrt hat sich die Anteil derer, die täglich online sind, auf 42 Prozent verdreifacht. Das Kommunikationsmittel wird hauptsächlich für E-Mails und als Nachschlagewerk genutzt. Das ergab der am Freitag veröffentlichte Vergleich von Umfrageergebnissen aus mehreren Jahren im Rahmen der Österreichischen Verbraucher-Analyse des Linzer Meinungsforschungsinstitutes Imas mit tausenden Befragten.

Demnach erklärten aktuell 42 Prozent, sie würden das Internet nahezu täglich nutzen, 63 Prozent sind zumindest einmal pro Monat im Netz. Nur 36 Prozent nutzen es kaum oder gar nicht. Vor zehn Jahren betrugen die entsprechenden Prozentzahlen 14, 32 und 69 Prozent. Nicht ganz überraschend nutzen überdurchschnittlich jeweils gebildetere, jüngere oder urbanere Menschen dieses Kommunikationsmittel. Je älter oder einfacher gebildet jemand ist, umso eher bleibt er der virtuellen Welt fern.

Hauptsächlich verwendet wird das Internet für das Versenden und Empfangen

von privaten E-Mails (siehe Grafik). Ein knappes Drittel nutzt das Web für Veranstaltungshinweise, 31 Prozent für Spiele jeglicher Art.

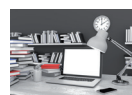

34 36 39 44 71 0 1000 Soziale Netzwerke Fahrpläne Online-Banking Preisvergleich Private E-Mails **Internetnutzung** Umfrage- August 2010, 1000 befragte Österreicher, Angaben in Prozent Hauptsächliche Verwendung\* \* Mehrfachnennung möglich Quelle: APA/IMAS, Foto: Bilderbox

Am unteren Teil des Rankings zeigt sich, dass nur knapp ein Viertel Informationen über Politik und Wirtschaft sucht. Ebenso viele verwenden das Internet zum Lesen von Online-Zeitungen und -Zeitschriften. Die Zunahme der Informationsmöglichkeiten führe nicht zu einer Verbreiterung der Erfahrungshorizonte der Bevölkerung, sondern zu einer immer schärferen Selektion der Inhalte nach den eigenen Interessen, analysieren die Meinungsforscher.

72 Prozent der Nutzer ist nie der Gedanke gekommen, zu viel Zeit dafür aufzu-

wenden. Nur 16 Prozent haben Zweifel am Ausmaß des zeitlichen Investments. Nur zehn Prozent möchten gewisse Informationen über die eigene Person im Internet löschen. 23 Prozent sind der Meinung, dass Freunde und Verwandte zu viel preisgeben. ■

Quelle: Wiener Zeitung, 10.12.2010

### Ohne Netz geht fast nichts mehr  $\odot$

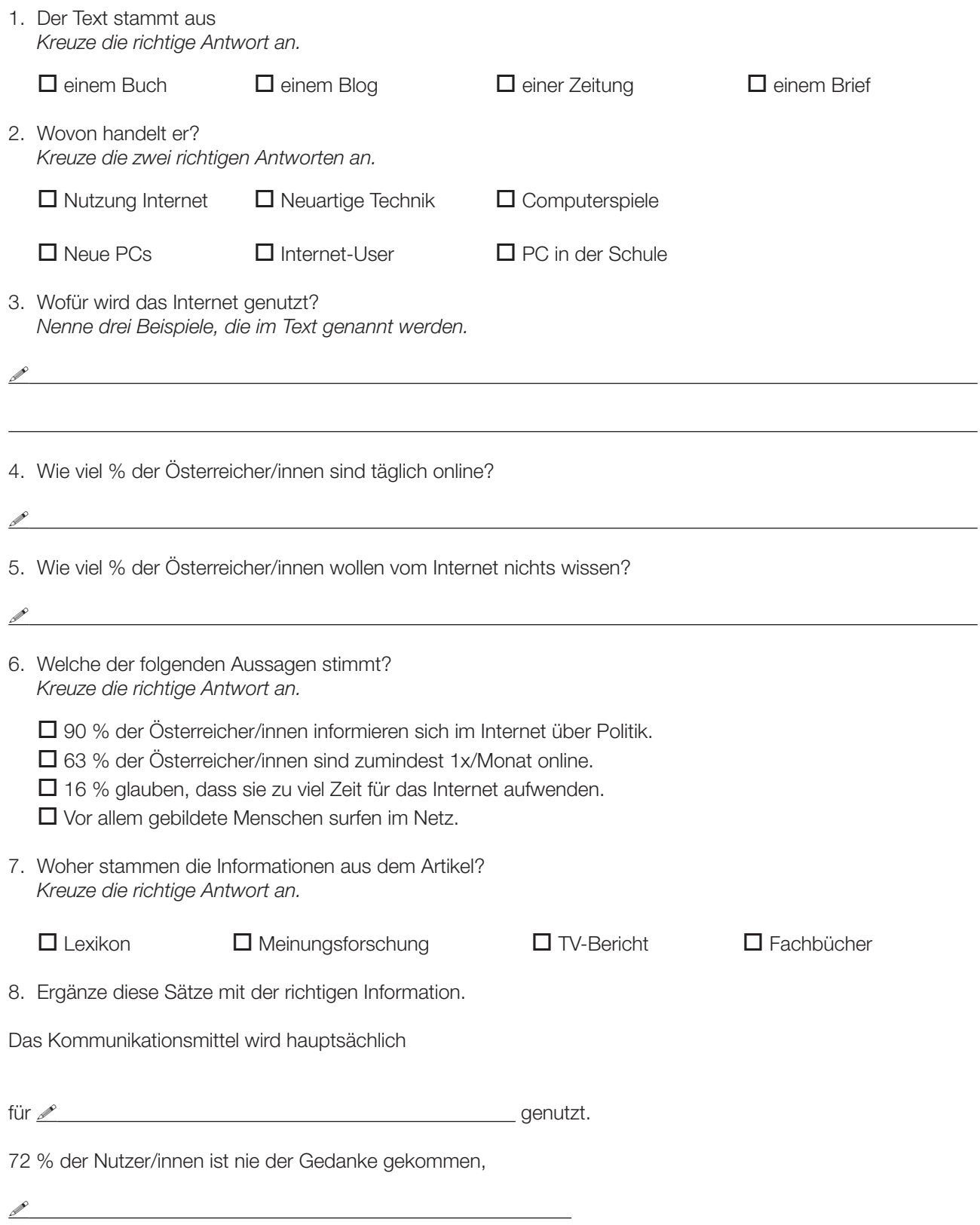

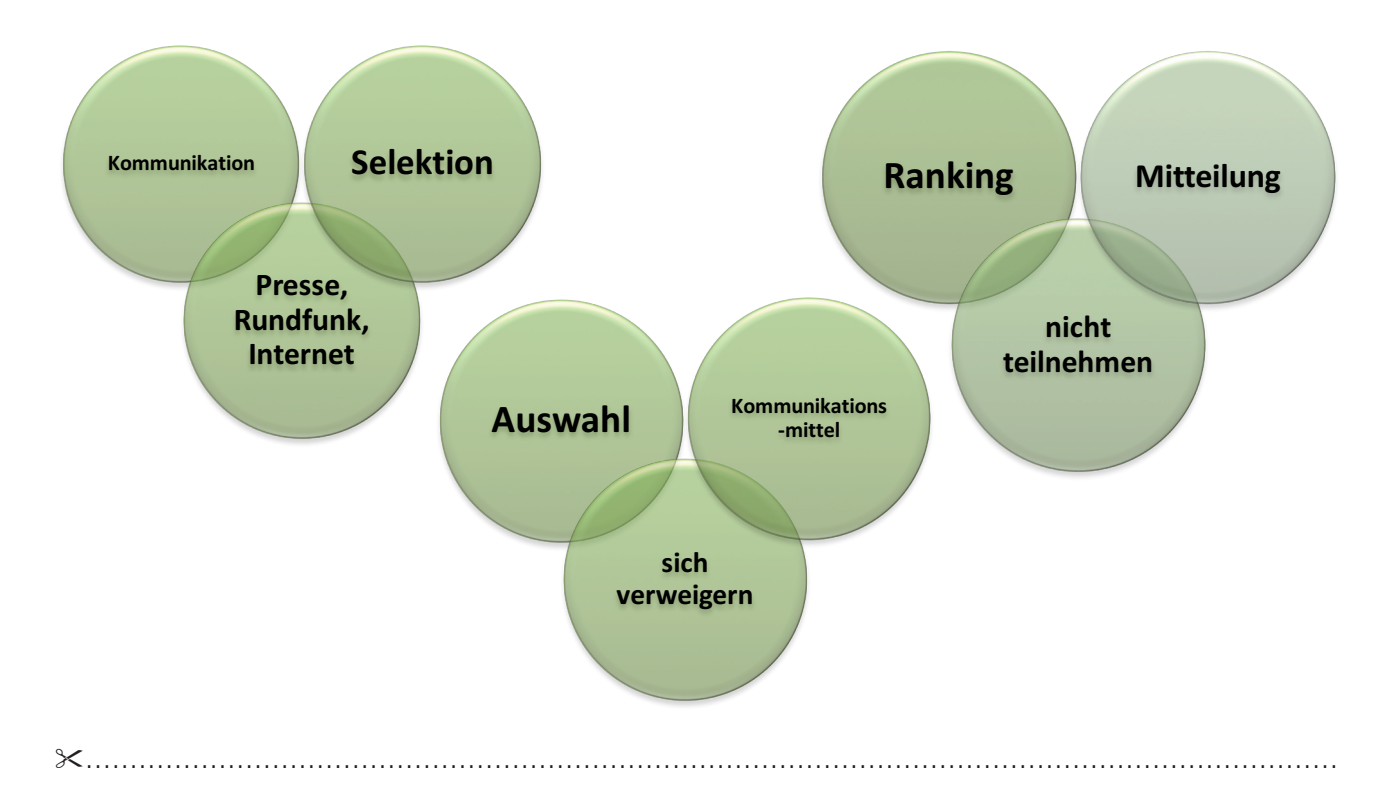

#### Wortbedeutung klären

Arbeitsaufgaben:

- → Verbinde die Begriffe, die zusammengehören. Welcher Begriff bleibt übrig? ©
- **→ Kläre die Begriffe.** *(Zuerst im Gespräch, dann mithilfe des Wörterbuchs. Versuche auch die Verwendung eines digitalen Wörterbuchs, z. B. http://www.duden.de*) ©©

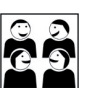

- Ú *Gibt es in dem Bericht andere Wörter, deren Bedeutung nicht klar ist? Klärt sie (aus dem Zusammenhang, in der Gruppe, mit Wörterbuch oder Internet). Unterstreiche Wörter aus*   $der Computer-Fachsprache.$ <sup>©</sup>
- → Findet andere Fachbegriffe der Cyberwelt! ©©
- $\rightarrow$  Findet Fachbegriffe aus anderen Wissensgebieten. ©©©

Zeitungsberichte bestehen aus verschiedenen Elementen.

#### **Internetnutzung hat sich verdreifacht**

# Ohne Netz geht fast nichts mehr<sup>7</sup>

Zahl der Verweigerer des Internets in Österreich in einem Jahrzehnt halbiert.

§ Web-Hauptnutzung für E-Mails und als Nachschlagwerk.

**Linz.** Der Anteil der Österreicher, die sich dem Internet so gut wie verweigern, hat sich innerhalb des vergangenen Jahrzehnts auf 36 Prozent nahezu halbiert. Umgekehrt hat sich die Anteil derer, die täglich online sind, auf 42 Prozent verdreifacht. Das Kommunikationsmittel wird hauptsächlich für E-Mails und als Nachschlagewerk genutzt. Das ergab der am Freitag veröffentlichte Vergleich von Umfrageergebnissen aus mehreren Jahren im Rahmen der Österreichischen Verbraucher-Analyse des Linzer Meinungsforschungsinstitutes Imas mit tausenden Befragten.

Demnach erklärten aktuell 42 Prozent, sie würden das Internet nahezu täglich nutzen, 63 Prozent sind zumindest einmal pro Monat im Netz. Nur 36 Prozent nutzen es kaum oder gar nicht. Vor zehn Jahren betrugen die entsprechenden Prozentzahlen 14, 32 und 69 Prozent. Nicht ganz überraschend nutzen überdurchschnittlich jeweils gebildetere, jüngere oder urbanere Menschen dieses **Ammunikationsmittel.** Je älter oder Infacher gebildet jemand ist, umso eher bleibt er der virtuellen Welt fern.

Hauptsächlich verwendet wird das Internet für das Versenden und Empfangen von privaten E-Mails (siehe Grafik). Ein knappes Drittel nutzt das Web für Veranstaltungshinweise, 31 Prozent für Spiele jeglicher Art.

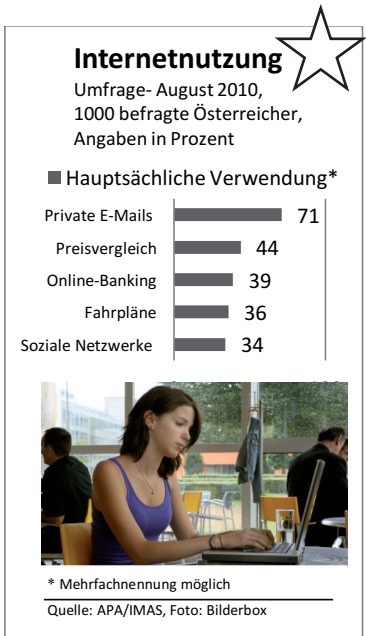

Am unteren Teil des Rankings zeigt sich, dass nur knapp ein Viertel Informationen über Politik und Wirtschaft sucht. Ebenso viele verwenden das Internet zum Lesen von Online-Zeitungen und -Zeitschriften. Die Zunahme der Informationsmöglichkeiten führe nicht zu einer Verbreiterung der Erfahrungshorizonte der Bevölkerung, sondern zu einer immer schärferen Selektion der Inhalte nach den eigenen Interessen, analysieren die Meinungsforscher.

72 Prozent der Nutzer ist nie der Gedanke gekommen, zu viel Zeit dafür aufzuwenden. Nur 16 Prozent haben Zweifel am Ausmaß des zeitlichen Investments. Nur zehn Prozent möchten gewisse Informationen über die eigene Person im Internet löschen. 23 Prozent sind der Meinung, dass Freunde und Verwandte zu viel preisgeben. ■

- **→** Trage in jeden Stern die Nummer *des passenden Fachbegriffs ein.*  $\odot$  $\odot$ 
	- 1 Lead (Vorspann)
	- 2 Grafik
	- 3 Headline (Schlagzeile)
	- 4 Ressort (Sachgebiet)
	- 5 Anreißerzeile
	- 6 Bericht

Hier wurden einige wichtige Elemente des Zeitungsartikels entfernt.

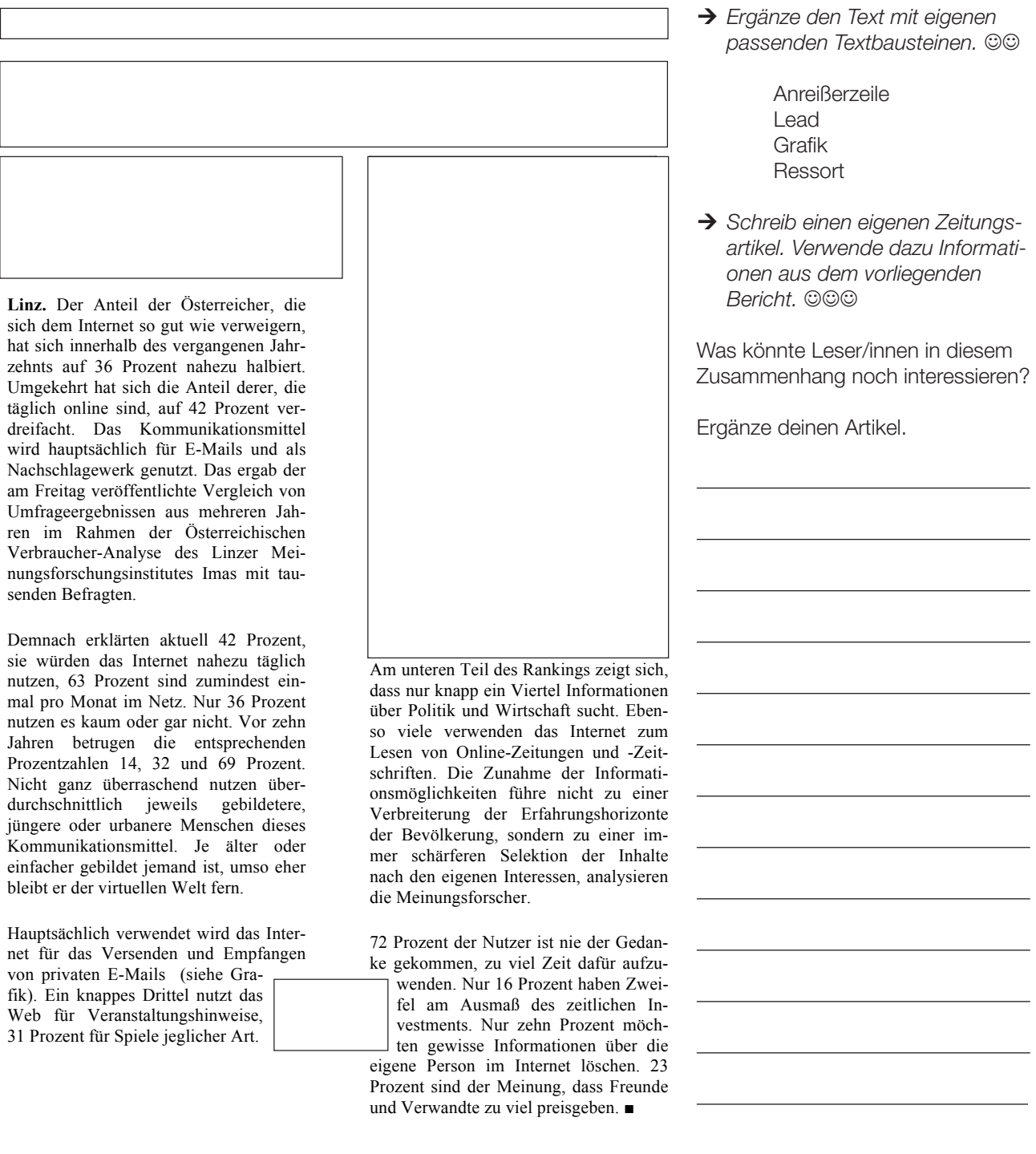

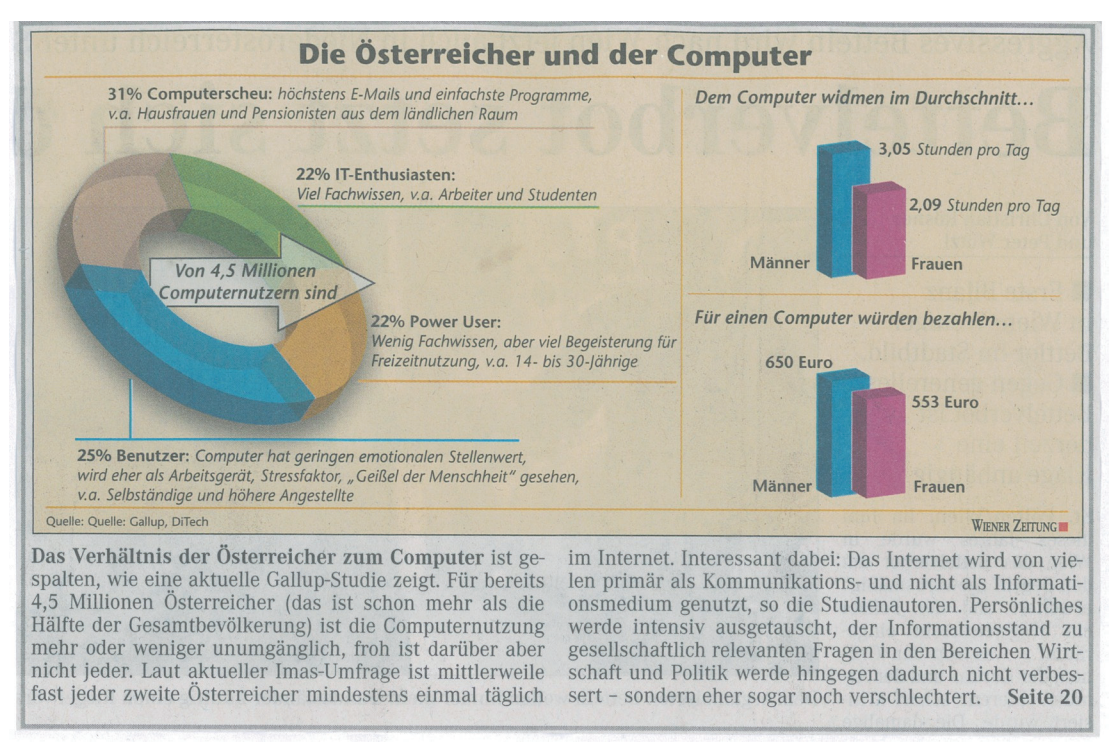

Quelle: Wiener Zeitung, 11.12.2010

Betrachte die Grafik und lies den Text. Markiere dir unbekannte Wörter. Kläre ihre Bedeutung (WB, Online-WB). **Beantworte die folgenden Fragen.**  $\odot$ 

→ Wie viele Österreicher/innen nützen den Computer?

Millionen

→ Wie viel % der Österreicher/innen könnten Folgendes (genauso oder ähnlich) über ihren Umgang mit Computern gesagt haben?  $@@$ 

"Ich kenne mich sehr gut aus, ich verwende meinen Computer oft und gerne."

 $\%$ 

"Ich verwende den Computer kaum, manchmal lese ich Mails am Gerät meiner Kinder."

 $\%$ 

"Ich muss mit dem Computer arbeiten, das stresst mich und reicht mir."

 $\%$ 

"Ich kenne mich technisch nicht besonders aus, bin aber täglich in Facebook,YouTube & Co."

%

#### Virtuelle Welten und ihre Gefahren: Online- und Computerspielsucht

von Silvia Hähnel

Es ist heute für die meisten ganz selbstverständlich, täglich das Internet zu nutzen. Computerspiele gehören besonders für junge Menschen genauso zur Unterhaltung wie Kinofilme und Fernsehsendungen. Das ist eine Entwicklung, die sich nach Meinung von Experten in Zukunft noch verstärken wird. Verschiedene Studien zeigen, dass bereits drei bis sieben Prozent der Internetnutzer als "onlinesüchtig" gelten. Wie viel Computernutzung ist normal, wo liegen die Gefahren und was kann man gegen Online- und Computersucht tun?

So viele Vorteile und angenehme Seiten das Internet und Computerspiele auch haben – schon heute gibt es eine wachsende Zahl von Menschen, die süchtig nach dem Internet oder Computerspielen sind.

Keine Frage, virtuelle Welten bieten einen hohen Unterhaltungswert. Im Internet verbinden Plattformen für soziale Kontakte wie zum Beispiel MySpace, Livejournal, Facebook oder SchülerVZ Menschen aus den unterschiedlichsten Regionen.

Und Computerspiele machen Spaß, sonst würden nicht unzählige Arten von Games angeboten werden.

#### Freizeitspaß Internet

Es ist nicht ganz einfach zu beantworten, wie viel Internetnutzung oder Computerspiele/Gaming "normal" ist und ab wann die Sucht beginnt. Für viele Menschen ist es normal, mehrere Stunden am Tag am Computer zu verbringen. Das kann zwar – je nach Beschäftigung – auch schon problematisch sein, bedeutet aber noch nicht gleich, dass eine Suchtkrankheit vorliegt. Jeder, der schon einmal Gefallen an einem Computer- oder Konsolenspiel gefunden hat, kennt sicher das Phänomen: Die Zeit vergeht wie im Flug – und ohne dass man es gemerkt hätte, sind schnell mehrere Stunden um.

#### Abtauchen in virtuelle Welten

Natürlich macht es Spaß, Leute von überall her kennenzulernen und sich mit Gleichgesinnten zu unterhalten. Ob man sich über seine Lieblingsserie im Fernsehen austauscht, mit anderen Technikfreaks fachsimpelt oder vielleicht Tipps zur Haustierhaltung austauscht – das Internet bietet fast für jeden die richtige Community. Diese Entwicklung ist aber nicht unproblematisch. Für einige ersetzen die Beschäftigungen im Internet mehr und mehr andere Hobbys und die "realen" Kontakte zu ihren Mitmenschen. So verbringen viele immer weniger Zeit draußen und schließen hauptsächlich virtuelle Freundschaften – oftmals mit Leuten, die sie überhaupt nicht persönlich kennen. Gerade die Möglichkeit, sich hinter der Anonymität des Internets zu verstecken, reizt viele – und birgt die Gefahr, immer mehr in "realitätsferne Scheinwelten" abzutauchen. Auch Straftäter nützen mitunter vor allem die Gutgläubigkeit junger Menschen aus, die Kontakte über das Internet knüpfen wollen.

#### Den Bezug zur Wirklichkeit verlieren

Grundsätzlich ist sowohl bei der Onlinesucht als auch bei der Computerspielsucht die größte Gefahr, den Bezug zur Wirklichkeit zu verlieren. Das Internet oder die Computerspiele werden dann wichtiger als das normale, reale Leben.

Häufig treffen sich Menschen im Internet, weil sie sich für die dieselben Dinge interessieren und deshalb bestimmte Foren oder Chats besuchen. Deshalb entsteht manchmal der Eindruck, dass die virtuellen Bekanntschaften die eigenen Sorgen und Nöte viel besser nachvollziehen können als Freunde, Verwandte und Bekannte, sodass sich einige Menschen immer mehr in ihre virtuelle Welt zurückziehen.

#### Eine zweite Identität erfinden

Es gibt immer mehr Internetnutzer, die sich eine Art zweite Identität im Netz aufbauen und sich so geben, wie sie es sich im normalen Leben nie trauen würden. Auch bei manchen Spielen baut sich der Spieler eine andere Identität auf, mit der er in der Spielewelt Abenteuer erlebt. Je länger gespielt wird, desto besser wird auch die Spielfigur. Nach und nach lernen sich die Spieler untereinander kennen und bilden Abenteuergruppen, Gilden und Clans, sodass sie gemeinsam Aufgaben lösen können, was mitunter Wochen dauern kann.

#### Sonderfall "Killerspiele"

Immer wieder werden so genannte "Killerspiele" von Politik und Medien diskutiert.

"Killerspiele" ist ein Sammelbegriff für verschiedene Computerspiele, die deutliche Gewaltdarstellungen gegenüber Menschen oder menschenähnlichen Wesen beinhalten.

Besonders diskutiert wird aber die Kategorie der "Ego-Shooter". Das sind die Spiele, bei der die virtuelle Welt durch die Augen der Spielfigur gesehen wird. Diese Spielfigur trägt eine Waffe, die am unteren Rand des Blickfeldes zu sehen ist und mit der auf Gegenspieler (das können Menschen sein oder auch Monster, je nach Spiel) geschossen wird. So hat der Computerspieler den Eindruck, selbst die Waffe zu tragen und auch selbst auf seine Gegner zu feuern.

Viele dieser Spiele wirken besonders in Bezug auf die gezeigte Gewalt sehr realistisch. Das ist auch der Grund dafür, dass diese Spiele so heftig diskutiert werden.

Der Zusammenhang von Gewalttaten und "Killerspielen" ist wissenschaftlich umstritten. Sicherlich kommt es bei solchen "Killerspielen" auch auf die Persönlichkeit des Spielers, seinen Umgang mit dem Spiel und auf sein Alter an. Games mit sehr deutlichen Gewaltdarstellungen sind nicht umsonst für Kinder und Jugendliche nicht freigegeben.

#### Wie viel ist normal?

Die Grenze zwischen Begeisterung für Internet oder Computerspiel und Suchtgefahr verläuft sehr fließend und ist von Person zu Person unterschiedlich. Allgemein kann man sagen, dass eine Sache immer dann problematisch wird, wenn sie außer Kontrolle gerät. Das ist bei Online- und Computerspielsucht ganz ähnlich wie bei anderen Suchtkrankheiten.

Wer viel am Computer sitzt, einen Großteil der sozialen Netzwerke im Internet unsicher macht oder ein begeisterter "World of Warcraft"-Spieler ist, muss noch nicht süchtig sein. Es kommt darauf an, ob Internetnutzung oder Gaming immer mehr zum einzigen Lebensinhalt wird. Wer sein reales Leben wegen der virtuellen Welten nicht vernachlässigt und noch andere Hobbys und Kontakte hat, ist vermutlich nicht unmittelbar suchtgefährdet.

Quelle: http://www.helles-koepfchen.de/artikel/2822.html [09.02.2012] (Text bearbeitet und gekürzt von Dagmar Schulz)

#### **MINIBOOK OO**

- Ú *Lies den Artikel von Silvia Hähnel. Umkreise während des Lesens alle Begriffe oder Textstellen, die im Text besonders wichtig sind. Verwende dazu einen Bleistift.*
- → Bildet nach dem Lesen Kleingruppen. Stellt euch in der Gruppe eure Auswahl gegenseitig vor und *einigt euch möglichst auf 10 Schlüsselbegriffe. Überprüft dabei, ob die Markierungen wirklich notwendig sind. Falls ihr euch nicht einigen könnt, notiert eure Streitpunkte und stellt sie im Anschluss der Klasse vor.*

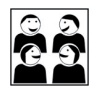

- → Jede Gruppe stellt nun ihre Ergebnisse der Klasse vor. Die anderen Gruppen sagen, was sie anders *gemacht haben.*
- → Auf "www.minibooks.ch" kannst du dein eigenes kleines Buch schreiben, gestalten, veröffentlichen, *downloaden und ausdrucken. Schreibe mithilfe der in der Gruppe gefundenen Schlüsselbegriffe eine Zusammenfassung des Textes von Silvia Hähnel im Umfang von zirka 200 Wörtern und gestalte daraus dein eigenes Minibook. Damit dein Minibook auch wirklich toll aussieht, kannst du es mit Bildern, Farbe und verschiedenen Schriften gestalten!*
- → Tauscht die Minibooks in der Klasse aus und beurteilt wechselseitig, ob das Wesentliche des Textes gut *zusammengefasst ist.*

#### HINWEISE ZUR AUFGABE MINIBOOK

#### Was genau sind Schlüsselbegriffe?

Bestimmte Wörter oder Textstellen in einem Text sind besonders wichtig. Sie sagen dir, worum es geht. Man nennt sie Schlüsselbegriffe.

#### Was genau sind Minibooks?

Minibooks sind Bücher mit maximal acht Seiten in den Formaten DIN A4 oder DIN A3. Minibooks können alle schreiben, die eine Idee zu einem Text haben. Einfach und online unter *www.minibooks.ch* werden deine Gedanken zu kleinen Büchern.

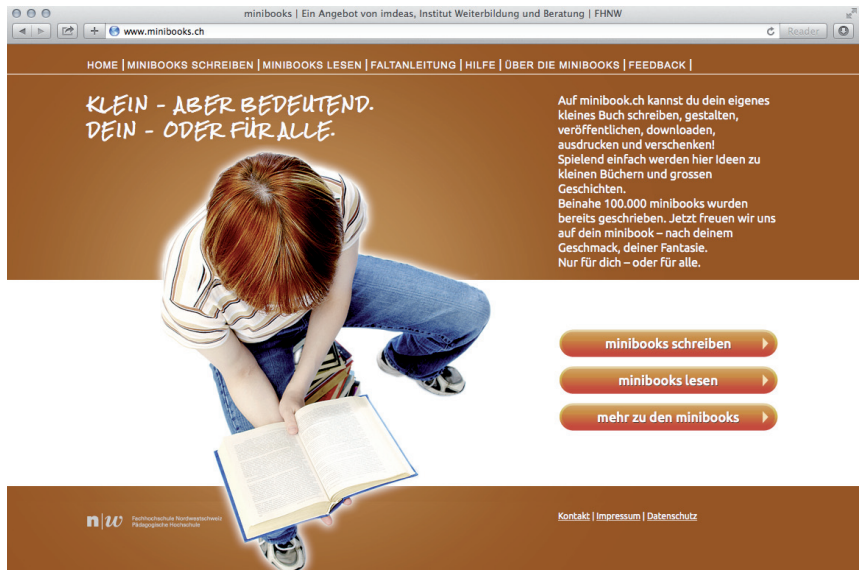

Bildquelle: http://www.imedias.ch/appadvisor/2014/11/minibooks-ch [30.01.2016]

#### Startet eine Umfrage! ©©

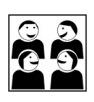

- **→** Überlegt, was ihr erfahren wollt.
- **→** Formuliert 5 bis 8 Fragen.

Zum Beispiel: Wie wichtig ist der PC/das Internet für dich? Wie viel Zeit verbringst du durchschnittlich am PC? Welche Anwendungen nutzt du?

- Ú *Überlegt euch die Form der Antworten.* Zum Beispiel: sehr wichtig – wichtig – weniger wichtig weniger als 1 Stunde/1 bis 2 Stunden/mehr als 2 Stunden
- → Überlegt, wen ihr fragen wollt (Mitschüler/innen, Freunde/Freundinnen, Familie). Befragt nicht mehr als 15 Personen.
- Ú *Führt die Umfrage durch.*
- **→ Haltet die Antworten in einer Strichliste fest.**
- **→** Wertet die Umfrage aus.
- → Stellt das Ergebnis eurer Umfrage grafisch dar (Diagramm). Vielleicht kann euch dabei eure Mathematiklehrerin/euer Mathematiklehrer helfen.
- Ú *Präsentiert euer Ergebnis der Klasse.*

#### Argumente finden – mit dem Argumentations-Alphabet

Arbeitsaufträge:

1. *Sucht zu jedem Buchstaben des Alphabets einen Begriff, der mit dem Computer zu tun hat und schreibt eure Wörter/Fügungen auf ein Plakat!* 

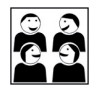

A bschaltknopf B rowser C hat D … E … F … G … H …  $\mathbf{I}$  … J … K … L … M … N … O … P … Q … R … S … T …  $U...$ V … W … X … Y …

Z IP-Datei

(mögliches Ergebnis)

- 2. *Formuliere mithilfe des Argumentations-ABCs Argumente für und gegen das häufige Verwenden eines*  Computers.  $\odot$
- 3. *Trage die Argumente nach deinem persönlichen Urteil in eine Liste mit zwei Spalten ein! (+/–) Diskutiert, ob die Begriffe für euch eher positiv oder negativ besetzt sind.*  $\odot$
- 4. Formuliere soweit möglich jeweils ein unmittelbares Gegenargument. ©©
- 5. *Schreibe eine Stellungnahme einen Leserbrief, der sich auf einen der beiden Zeitungsartikel bezieht in der*  du mindestens zwei dieser Argumente verwendest. <sup>©©</sup>
- 6. *Versuche, zu einem anderen Thema ein Argumentations-ABC zu erstellen!* ©©©

#### Meinungen und Argumente

Ein vollständiges Argument umfasst:

- • Aussage: Meinung (auch: Wunsch)
- • Begründung
- Beispiel(e)

Wird in den folgenden Sätzen eine Meinung (M) ausgesprochen, ein Wunsch (W) geäußert, eine Begründung (G) gegeben oder ein Beispiel (B) angeführt?

#### Ú *Kreuze die richtige Spalte an!*

#### Verbringen Jugendliche zu viel Zeit vor dem PC?

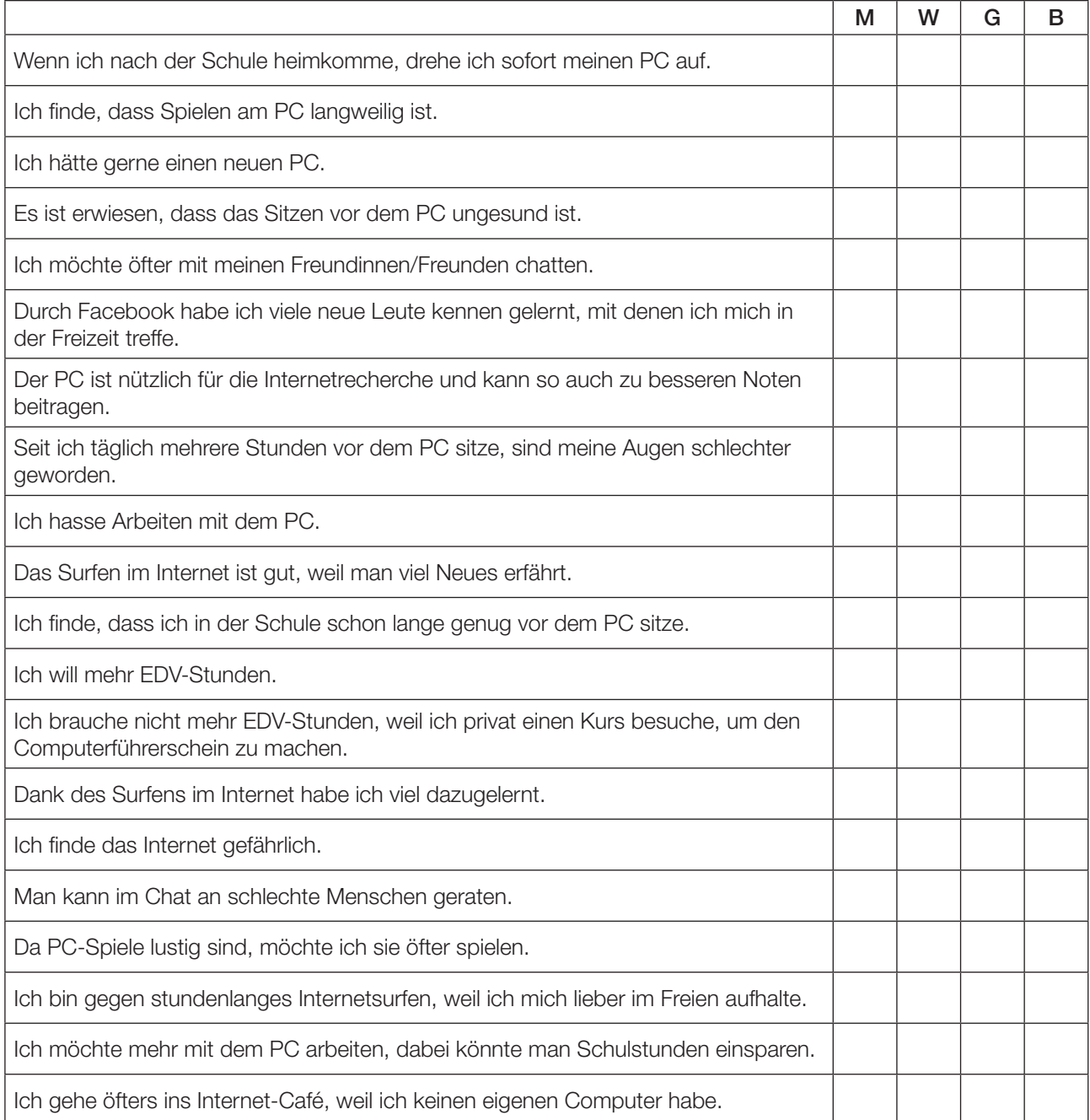

#### Sprachbewusstsein: Textkohärenz

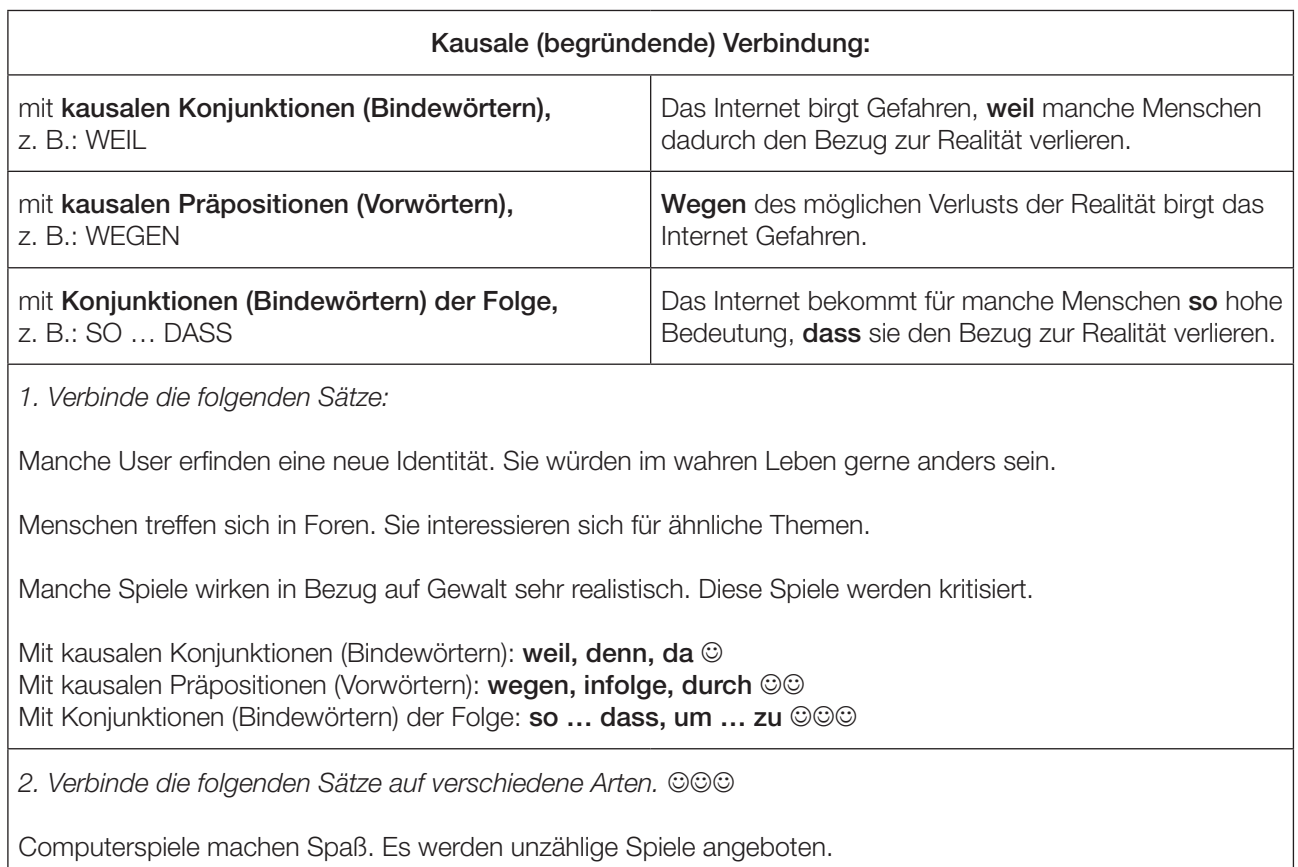

Das Internet birgt Gefahren. Manche Menschen verlieren den Bezug zur Realität.

Computerspiele ziehen Menschen in ihren Bann. Sie merken gar nicht, wie schnell die Zeit vergeht.

3. Formuliere drei kausale Satzverbindungen zum Thema "Computer-Nutzung". @@@

### Schreiben

Verbringen Jugendliche zu viel Zeit vor dem Computer?

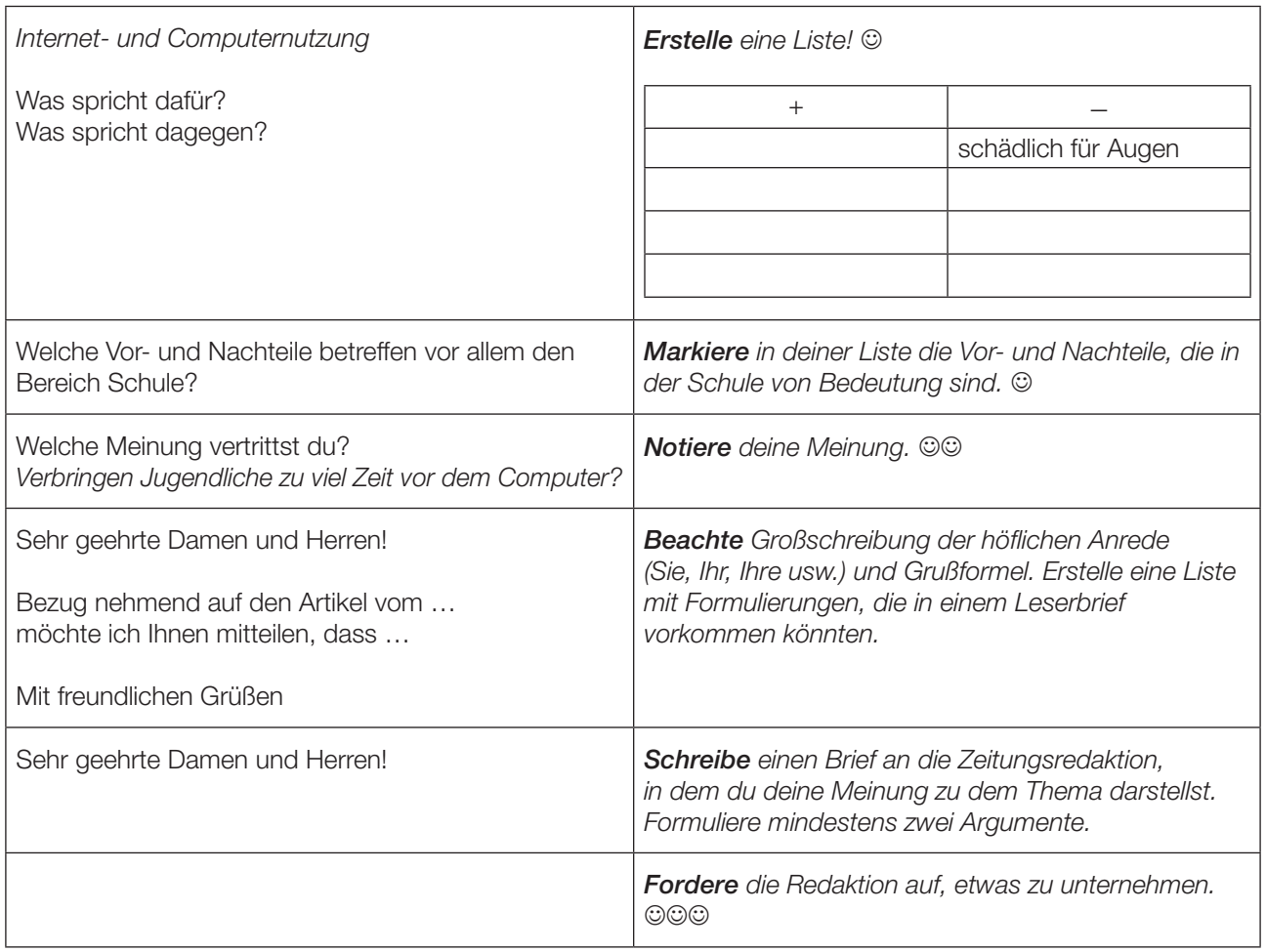

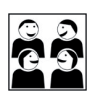

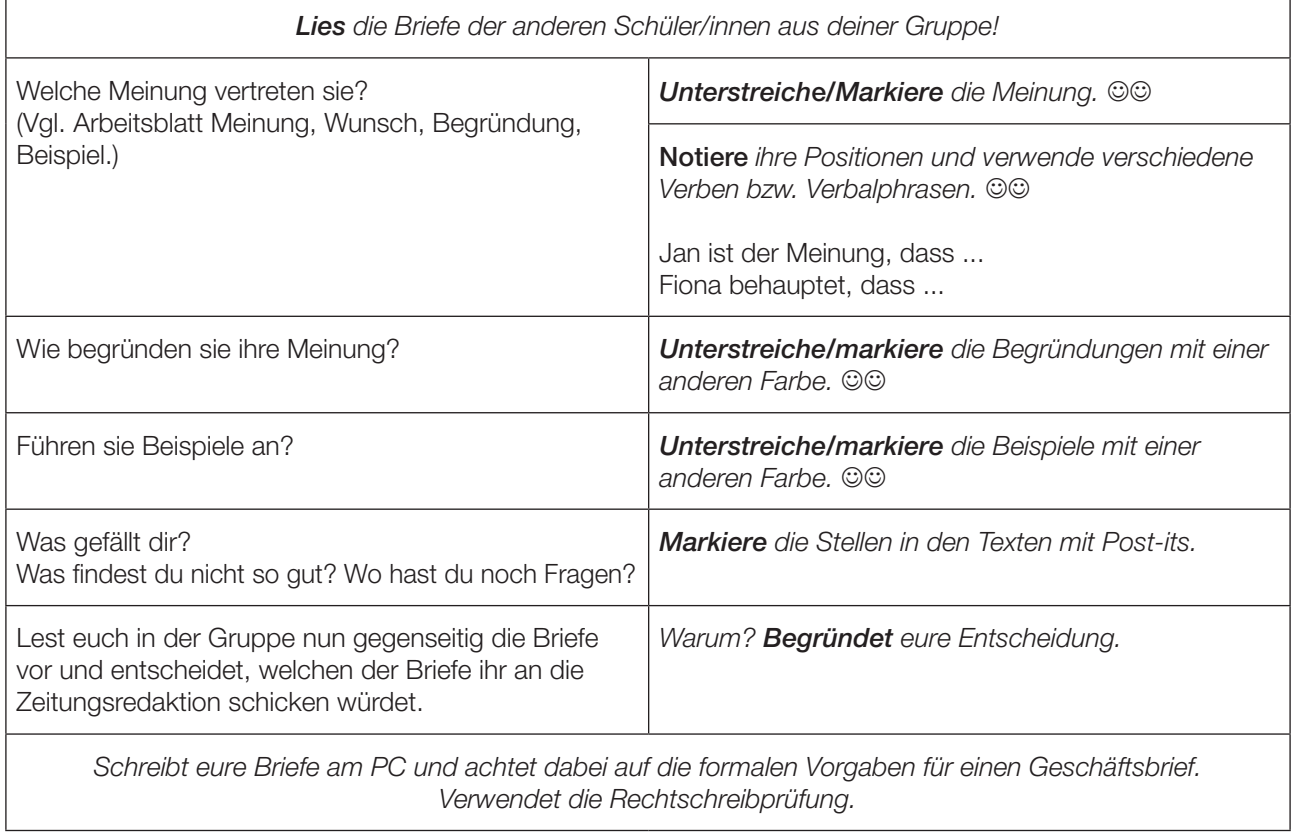

fliege mit mir in den cyberspace fliege mit mir in das glück wir verschieben unsre sorgen auf ein virtuelles morgen und vielleicht kommen wir gar nie zurück

wow-ow-ow

fliege mit mir in den cyberspace mein cyberengel aus der metawelt

fliege mit mir in den cyberspace fliege mit mir in das glück komm, wir fliegen ohne schranken in die vierte dimension und das wahre leben ist dann nur mehr il-lu-sio-hon

fliege mit mir in den cyberspace mein cyberengel aus der metawelt

fliege mit mir in den cyberspace fliege mit mir in das glück und zeig ich dir meine homepage kehrst du ein auf einen chat und wir machen cyberlo-ho-hove im in-ter-ne-het

fliege mit mir in den cyberspace mein cyberengel aus der metawelt fliege mit mir in den cyberspace und bist du dann auch nur aus sauerfeld2

Der "Cyberspacewalzer" stammt von der Lungauer Gruppe Querschläger. Ihr könnt euch das Lied auch anhören: http://www.querschlaeger.at/hp\_lieder.php \*Die Audiversion umfasst nur einen Teil des Liedtextes.

- → Unterstreiche im Liedtext alle Wörter, die sich auf das Internet beziehen. ©
- → Mit welchem Thema beschäftigt sich dieses Lied? ©
- → Ist es eine Enttäuschung für den User, dass der "Cyberengel" "nur" aus Sauerfeld stammt? ©©
- **→ Ist es gefährlich, im Internet Bekanntschaften zu machen? Diskutiert darüber.** ©©©

<sup>1</sup> Mit freundlicher Erlaubnis des Autors.

<sup>2</sup> Sauerfeld ist ein kleiner Ort, der zur Gemeinde Tamsweg/Salzburg gehört.

#### Für Profis: 000

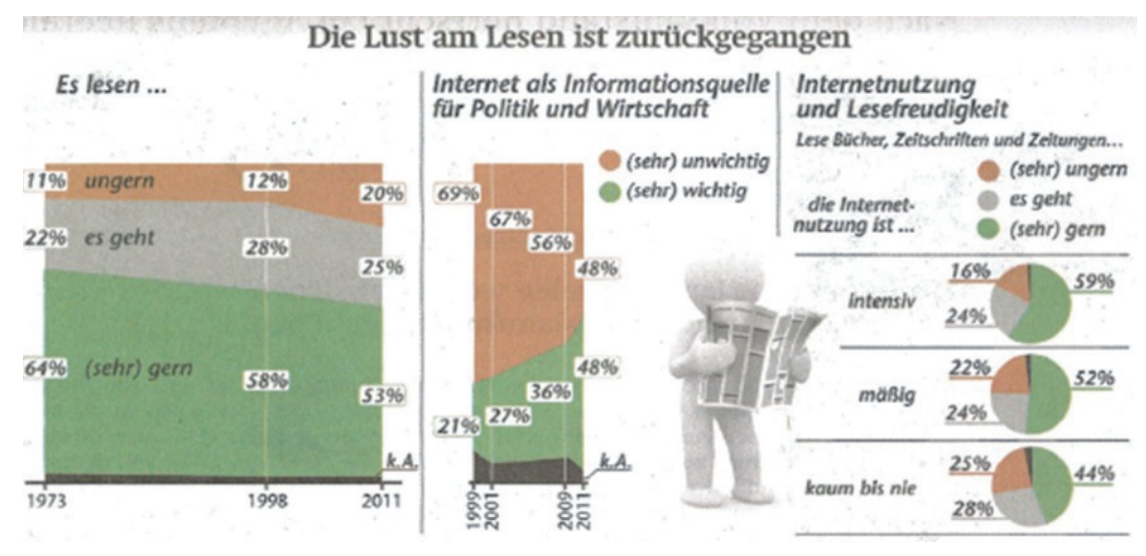

Quelle: Wiener Zeitung, 7./8. Jänner 2012

- **→** Kreuze die richtigen Aussagen an.
- $\Box$  2011 gibt es mehr Menschen als im Jahr 1973, die nicht gern lesen.
- $\Box$  Mehr als die Hälfte der Menschen liest (sehr) gern.
- $\Box$  Über 50 % der Menschen informieren sich im Netz über Politik und Wirtschaft.
- $\Box$  Menschen, die viel lesen, surfen auch gern im Internet.
- $\Box$  Menschen, die nicht gerne lesen, benützen das Internet kaum.

**→** Schreibe zu den folgenden Satzanfängen einen passenden Schluss, der mit der Grafik übereinstimmt.

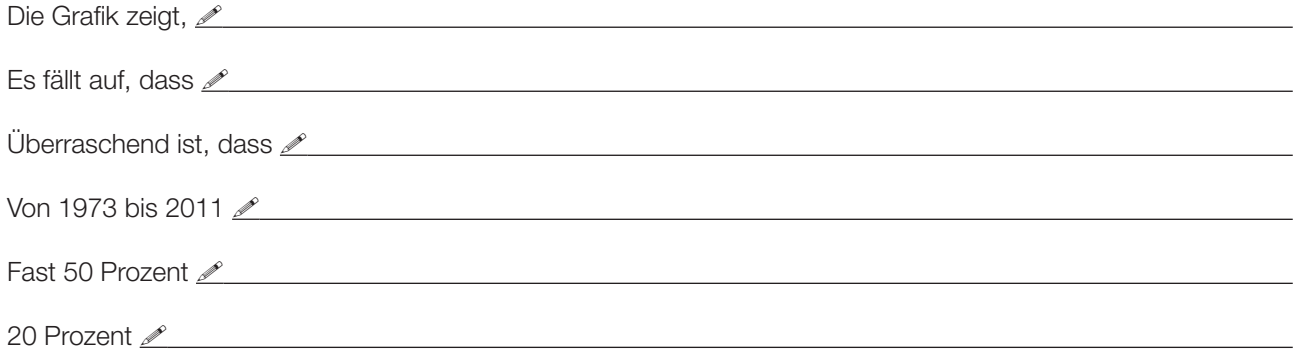

Ú *Formuliere schriftlich drei weitere Aussagen zur Grafik. Sammelt die Aussagen und überprüft, ob sie richtig oder falsch sind.*

 $\overline{a}$ 

 $\overline{a}$ 

### **Selbstkontrolle**

Kreuze das Zutreffende an.

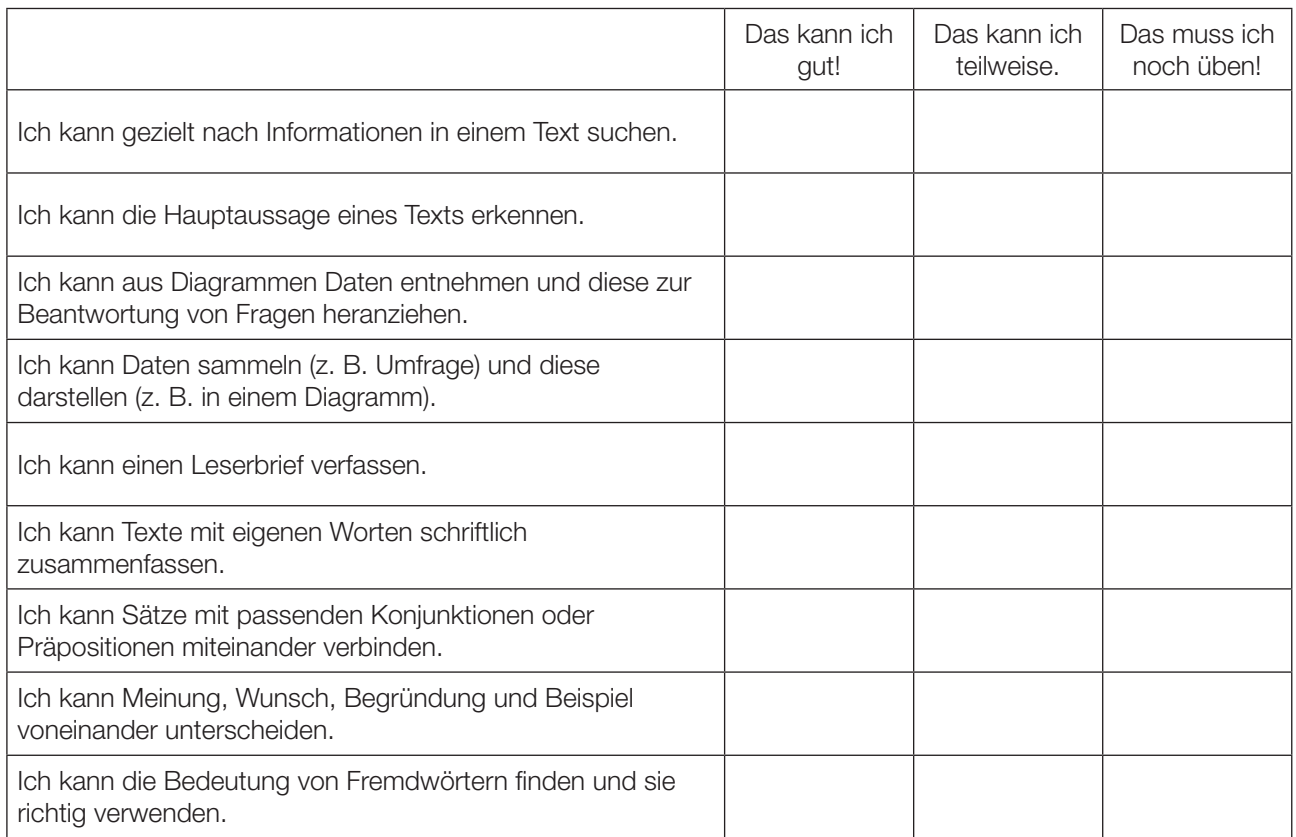

Das nehme ich mir für die nächste Zeit besonders vor:

 $\overline{a}$ 

#### Lösungen

#### Ohne Netz geht fast nichts mehr (Seite 3)

- 1. Der Text stammt aus einer Zeitung
- 2. Nutzung Internet, Internet-User
- 3. E-Mail, Spiele, Veranstaltungshinweise, Online-Zeitungen, Online-Banking, Soziale Netzwerke, Preisvergleich, **Fahrplansuche**
- 4. 42 Prozent
- 5. 36 Prozent
- 6. 16 % glauben, dass sie zu viel Zeit für das Internet aufwenden
- 7. Meinungsforscher
- 8. private E-Mails, zu viel Zeit dafür aufzuwenden

#### Wortbedeutungen klären (Seite 4)

sich verweigern – nicht teilnehmen; Auswahl – Selektion; Presse, Rundfunk, Internet – Kommunikationsmittel; Mitteilung – Kommunikation; Ranking

#### Zeitungsberichte bestehen aus verschiedenen Elementen (Seite 5)

Von oben nach unten: Anreißerzeile, Headline, Grafik, Lead, Bericht, Ressort

#### Die Österreicher und der Computer (Seite 7)

- 1. 4,5 Millionen
- 2. 22 Prozent
- 3. 31 Prozent
- 4. 25 Prozent
- 5. 22 Prozent

#### Argumentations-Alphabet (Seite 12)

Lösungsvorschlag: drag and drop, E-Mail, Facebook, Google, Hilfsfunktion, iPod, Joystick, Keyboard, Laptop, Mailbox, Newsletter, Onlinespiel, PowerPoint, Quest, reset, Signatur, Tower, User, voten, WWW, X-ray, YouTube, ZIP-Datei

#### Meinungen und Argumente (Seite 13)

Lösungsvorschlag: B, M, W, G, W, G, B, B, M, G, M, W, G, G, M, G, W, G, W, B

#### Sprachbewusstsein: Textkohärenz (Seite 14)

Manche User erfinden eine neue Identität, da sie im wahren Leben gerne anders sein würden. Menschen treffen sich in Foren, weil Sie sich für ähnliche Themen interessieren. Manche Spiele wirken in Bezug auf Gewalt sehr realistisch, sodass diese Spiele kritisiert werden. Weil Computerspiele Spaß machen, werden unzählige Spiele angeboten. Da Computerspiele Menschen in ihren Bann ziehen, merken sie gar nicht, wie schnell die Zeit vergeht.

#### Cyberspacewalzer (Seite 17)

cyberspace, virtuelles, cyberengel, metawelt, dimension, homepage, chat, cyberlo-ho-hove, in-ter-ne-het

#### Für Profis (Seite 18)

2011 gibt es mehr Menschen als im Jahr 1973, die nicht gern lesen. Mehr als die Hälfte der Menschen liest (sehr) gern. Menschen, die viel lesen, surfen auch gern im Internet. Menschen, die nicht gerne lesen, benützen das Internet kaum.

Das BIFIE war bemüht, die Original-Quellen des verwendeten Materials ausfindig zu machen und entsprechend auszuweisen. Leider ist dies nicht in allen Fällen möglich gewesen.

Hinweise auf Quellen und Urheber werden vom BIFIE jederzeit entgegengenommen, um Rechte entsprechend abklären zu können.

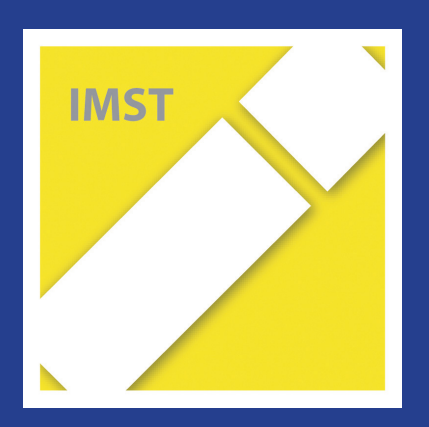

# **Fach: Deutsch/D Aufgabe: 4**

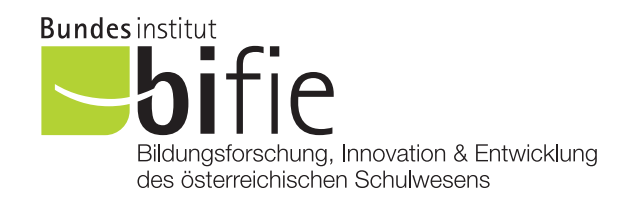

# Materialien für den Deutschunterricht 7. + 8. Schulstufe

Harry Potter und die Millionäre

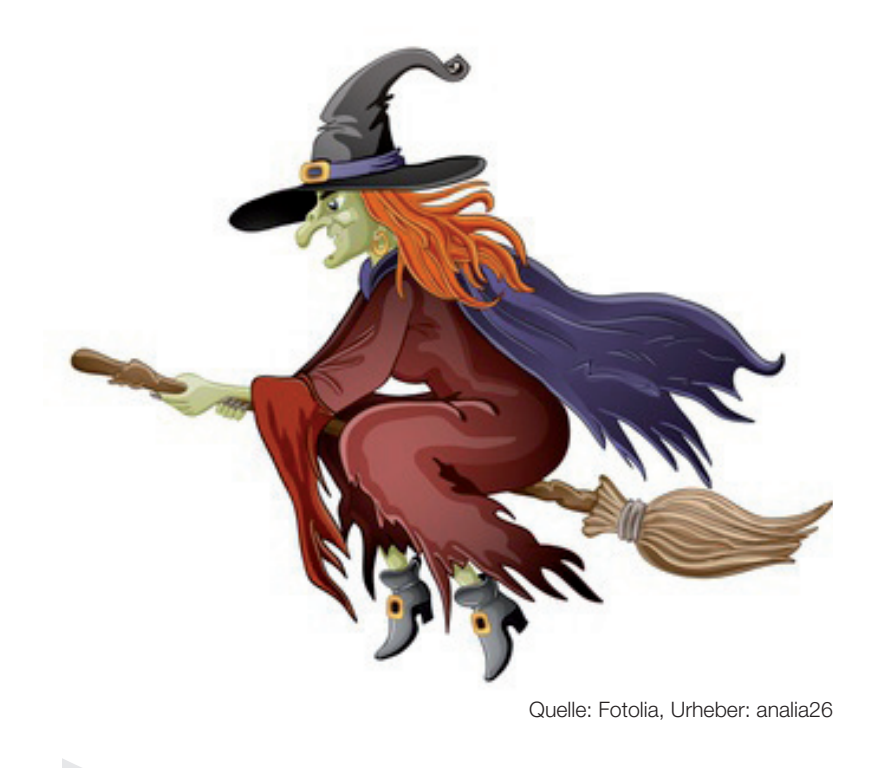

Irmhild Tendl aktualisiert von Max Egger, 2016

## Hinweise für Lehrerinnen und Lehrer

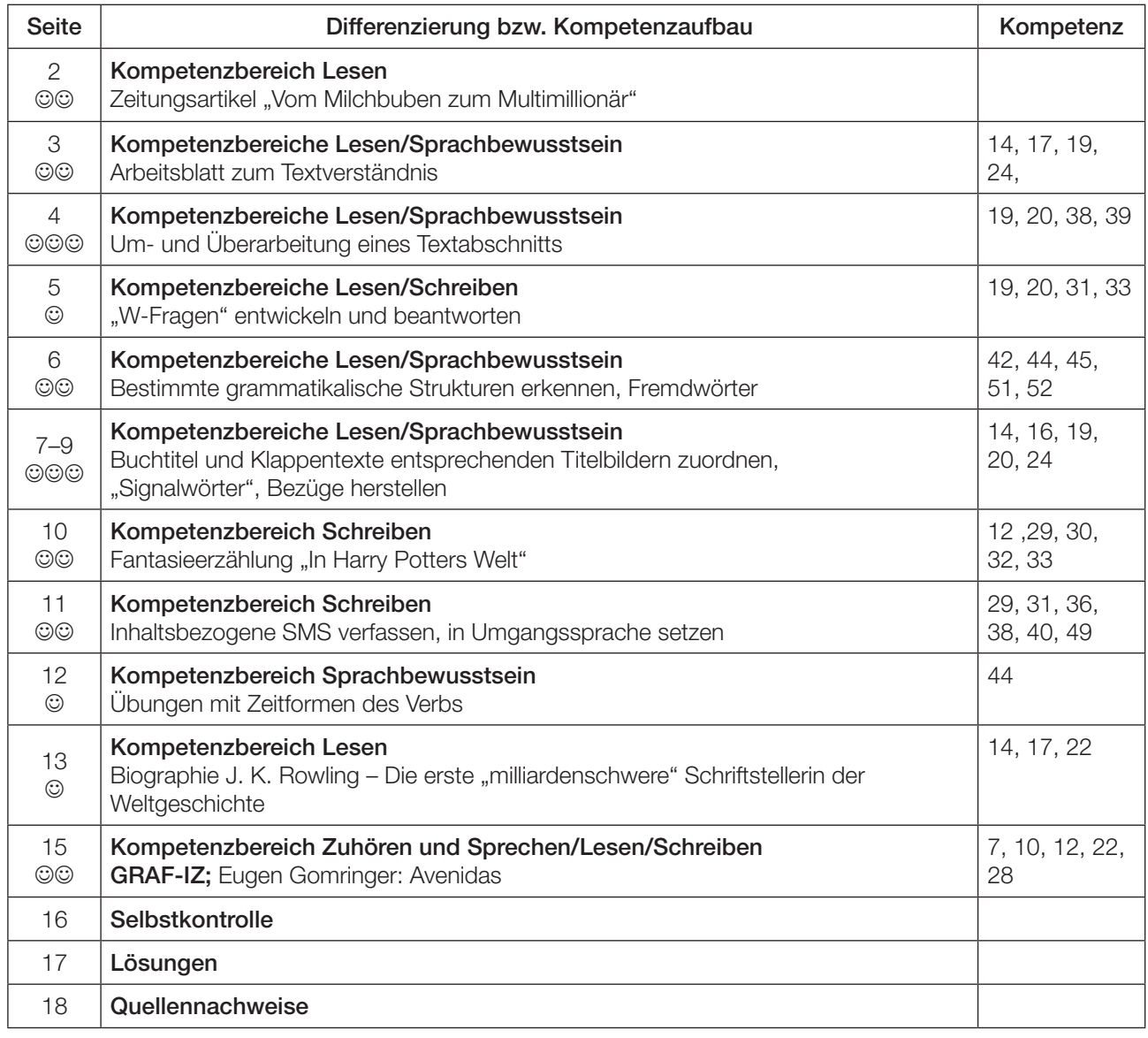

Zeichensetzung in den Texten folgt Original.

Einfache Übung ©<br>Mittlere Übung ©© Mittlere Übung Schwierige Übung ©©©

Diese Übung eignet sich besonders gut für eine Gruppenarbeit.

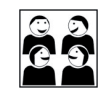

Das BIFIE war bemüht, die Original-Quellen des verwendeten Materials ausfindig zu machen und entsprechend auszuweisen. Leider ist dies nicht in allen Fällen möglich gewesen. Hinweise auf Quellen und Urheber werden vom BIFIE jederzeit entgegengenommen, um Rechte entsprechend abklären zu können.

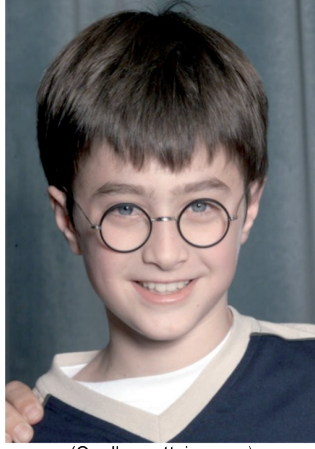

(Quelle: gettyimages)

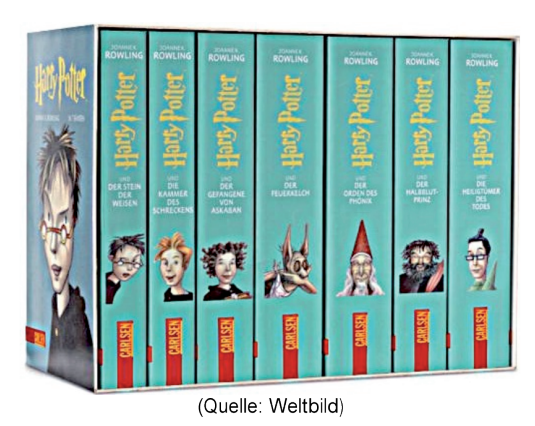

(Quelle: WireImage.com, 2011)

#### **PORTRÄT DES TAGES**

# Vom Milchbuben zum Multimillionär Daniel Radcliffe ver/zaubert ein letztes Mal als Harry Potter.

uat Sidtue eienr elgnhcsien Uvrsnäiett ist es eagl, in wcheler Riehnfgeloe die Bstuchbaen in eniem Wrot snid. Das eniizg Whictgie ist, dsas der etrse und der lztete Bstuchbae am rtigeichn Paltz snid. Der Rset knan tatol druchienadner sien und man knan den Txet imemr ncoh fsat onhe Porbelme Iseen. Das legit daarn, dsas wir nhcit jeedn Bstuchbaen enizlen lseen, srednon das Wrot als Gzanes.

Diese englische Universität nennt sich zwar nicht Hogwarts. sie könnte es aber durchaus sein. Denn in dieser Hochschule für angewandte Zauberkünste werden, wie wir wissen, nicht bloß Worte verhext und Buchstaben durcheinandergewirbelt. Dorthin jedenfalls schickte die britische Autorin Joanne K. Rowling 1997 ihren Zauberlehrling Harry Potter, damit dieser im ersten von sieben Abenteuern den "Stein der Weisen" finden sollte.

#### **ZUR PERSON**

Daniel Jacob Radcliffe, geb. am 23. 7. 1989 in Fulham, London. Karriere: TV-Debüt mit zehn. Hauptrolle in allen sieben Teilen der "Harry Potter"-Abenteuer, Theaterengagements in London und am Broadway. Geschätztes Vermögen: 17 Millionen Euro. www.danradcliffe.co.uk

2001 wurde Hogwarts auch der Heimplatz von Daniel Radcliffe. Der Sohn eines Literaturagenten und einer Casting-Agentin war ausgewählt worden, das Waisenkind mit der kleinen Nickelbrille auf der Nase und den großen Ideen im Kopf im Kino zu spielen. Nun, neun Jahre später, fliegt der Londoner wieder über die Leinwand - im zweiteiligen Finale der "Potter"-Serie, um die "Heiligtümer des Todes" zu erforschen.

Das ehemalige Milchbubengesicht zählt heute zu den Bestverdienern seiner Branche. Radcliffes Vermögen wird auf 17 Millionen geschätzt. Dass Geld und Ruhm nicht alles sind, weiß der 21-Jährige aber sehr wohl. Darum hat er sich schon vor dem tränenreichen Drehschluss auf ein Leben nach Harry Potter eingestimmt. 2007 gab er in London sein Theaterdebüt in Peter Schaffers "Equus" - als psychisch gestörter Stallbursche, teils völlig nackt. Zudem trat der Brite am Broadway auf, wo er 2011 wieder in einem Musical spielen soll.

Dass Harry Potter nach der Lust immer auch Last sein wird, dessen ist sich Daniel Radcliffe bewusst: "Ich muss halt jetzt doppelt so hart arbeiten, um mich von dieser Rolle zu lösen." Die Fans rufen ihm jedenfalls "Alohomora!" zu, den Zauberspruch, der verschlossene Türen öffnet. Und wir schließen uns - siehe oben mit einem "Alels Gtue!" an.

#### **MICHAEL TSCHIDA**

**KLEINE ZEITUNG** DONNERSTAG, 18. NOVEMBER 2010

#### Aufgaben:

- → 1. Lies den Text. Schreibe danach deine ersten Eindrücke in Stichworten auf: Was ist dir aufgefallen? *Was hat dich erstaunt? Was ist dir unklar?*
- → 2. Stellt euch gegenseitig eure Eindrücke vor. Klärt gemeinsam Wörter, Begriffe oder Textstellen, *die euch unklar sind.*
- → 3. Beantworte die folgenden Fragen. Schreibe deine Antworten in vollständigen Sätzen auf.
- a) Von wie vielen Personen ist im vorliegenden Text die Rede?

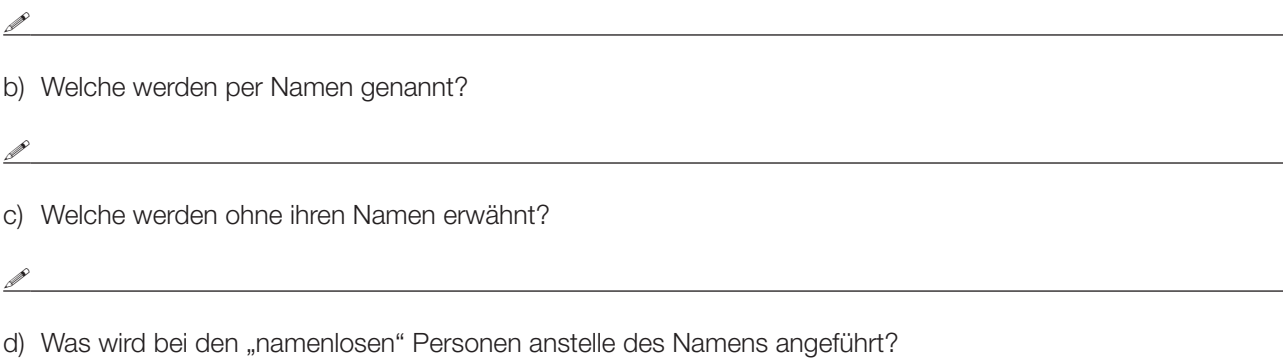

*P* 

e) Welche Synonyme werden für Daniel Radcliffe verwendet?

<u>P</u>

**→ 4. Kreuze die zwei richtigen Antworten an.** 

Der Titel auf Seite 3 spielt darauf an, dass Daniel Radcliffe …

- $\Box$  ... alle "Harry Potter"-Romane gelesen hat.
- $\Box$  ... durch die Rolle des Harry Potter enorm reich wurde.
- $\Box$  ... der Darsteller des Harry Potter ist.
- $\square$  ... als sogenannter "Kinderstar" Millionen verdiente.
- Ú *5. Welche Wörter/Sätze werden im Text unter Anführungszeichen gesetzt? Kreuze die zwei richtigen Antworten an.*
	- $\Box$  gewisse Buchtitel
	- $\Box$  bestimmte Namen
	- $\Box$  Titel von Theaterstücken
	- $\Box$  Jahreszahlen und Geldwerte
- → 6. Schreibe den folgenden Satz ab. Berichtige dabei die falschen Aussagen.

DER BUCHDRUCKERLEHRLING HENRY BOTTLE BESUCHTE DIE HOCHSCHULE FÜR SPORT IN HOCKWURZ IN PORTUGAL.

 $\overline{a}$ 

Ú 7. *Schreibe den folgenden Satz ab. Bringe dabei die Buchstaben der einzelnen Wörter in die richtige Reihenfolge.*

DEINAL SLEIPT IN EEINM TRETHAETSÜCTK ENIEN SLLATUBRCHSEN

!

 $\mathscr P$ 

 $\overline{a}$ 

 $\overline{a}$ 

 $\overline{a}$ 

 $\overline{a}$ 

 $\overline{a}$ 

 $\overline{a}$ 

 $\overline{a}$ 

 $\overline{a}$ 

 $\overline{a}$ 

 $\overline{a}$ 

**→** 8. Der einleitende Text zu diesem Zeitungsartikel ist das Ergebnis einer Studie an einer englischen Universität. *"Übersetze" diesen Absatz in die übliche Schreibweise.*

→ 9. Wähle einen beliebigen Satz aus dem Text und vertausche die Buchstaben der einzelnen Wörter nach *Belieben.*

Bedenke: Ausgenommen sind der erste und der letzte Buchstabe; diese müssen an der alten Stelle bleiben; dürfen nicht angetastet werden! Teste dann mit Hilfe deines Sitznachbarn, ob dein Satz wirklich gelesen werden kann.

→ 10. Welche Titel von "Harry Potter"-Romanen oder -Filmen fallen dir spontan ein? *Schreibe sie auf.*

**If** the contract of the contract of the contract of the contract of the contract of the contract of the contract of the contract of the contract of the contract of the contract of the contract of the contract of the contr

 $\theta$ 

 $\overline{a}$ 

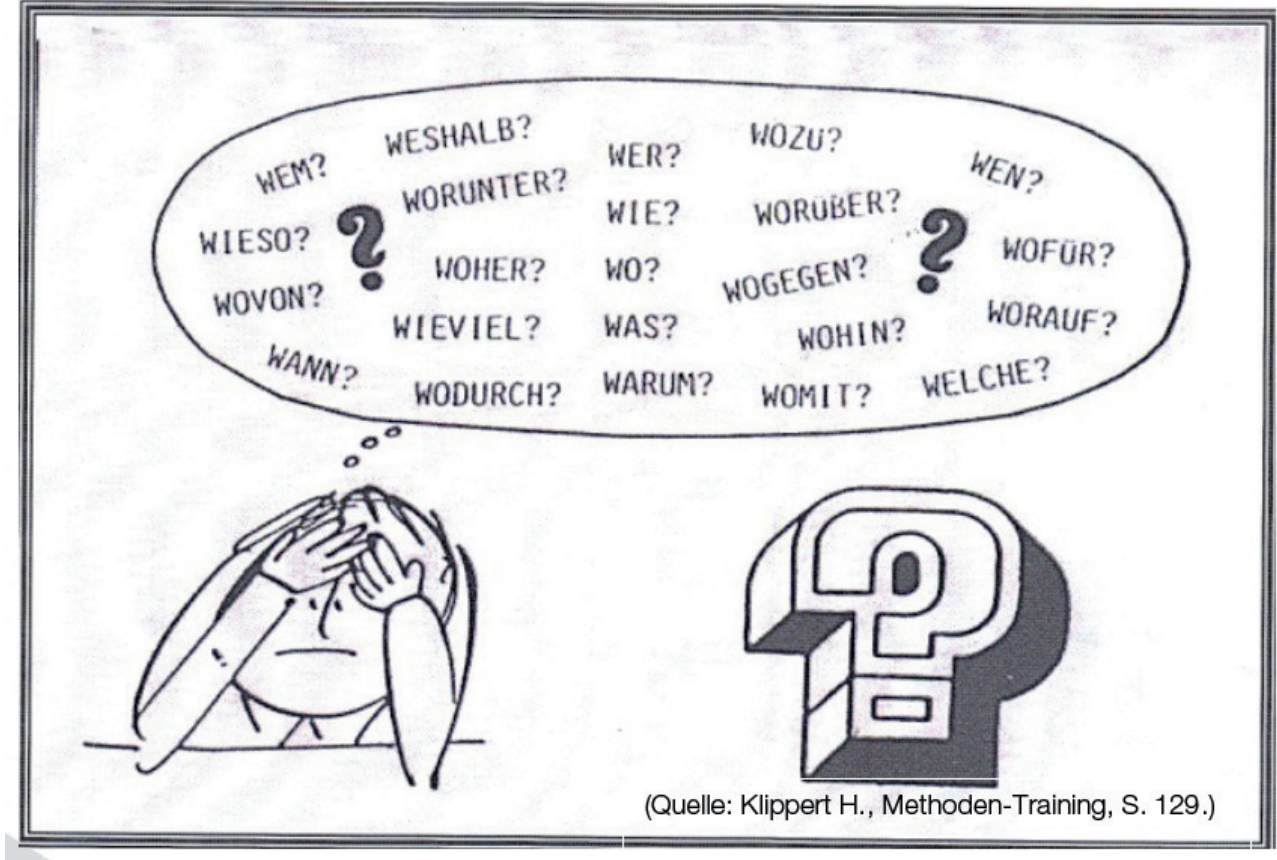

Ú *Finde zum gelesenen Text 7 passende Fragen. (Verwende dazu die oben aufgelisteten Fragewörter) Bitte jedes Fragewort nur einmal verwenden!*

and the control of the control of the control of the control of the control of the control of the control of the

- Ú *Schreibe die Fragen auf einen Zettel und lass Platz für die Antworten.*
- → Tausche dein Blatt mit jemandem aus der Klasse und beantworte die Fragen. *(Verwende zum Schreiben der Antworten einen Farbstift.)*
- **→** Suche im Text ...

 $\overline{a}$ 

 $\overline{a}$ 

 $\overline{a}$ 

 $\overline{a}$ 

*… vier Adjektiv-Nomen-Kombinationen. (Beispiel: (ein) genialer Erfinder.) Markiere sie im Text.* 

 $\mathscr{O}$  . The contract of the contract of the contract of the contract of the contract of the contract of the contract of the contract of the contract of the contract of the contract of the contract of the contract of th

*… drei Sätze, die mit einem Verb im Infinitiv enden. Markiere sie in einer anderen Farbe.* 

**If** the contract of the contract of the contract of the contract of the contract of the contract of the contract of the contract of the contract of the contract of the contract of the contract of the contract of the contr

Ú *Schlage im Wörterbuch die Bedeutung der folgenden Fremdwörter nach und schreibe die Erklärung auf:*

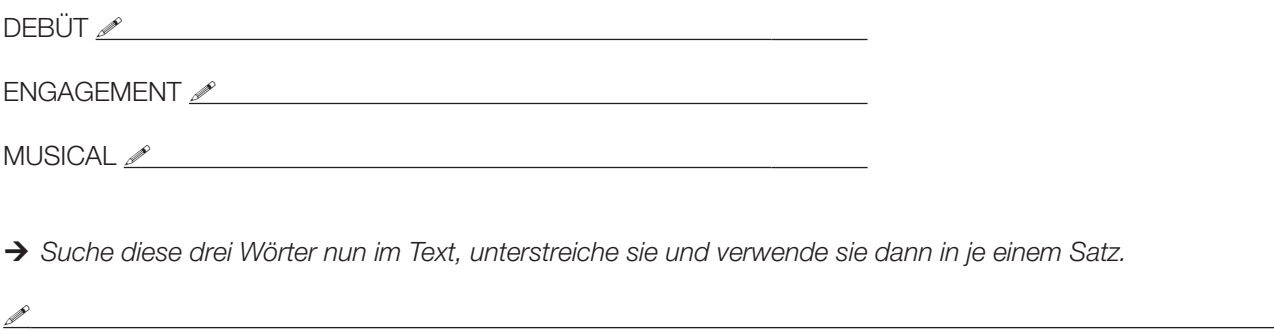

→ Überfliege die Wortpaare und kreise die 5 ungleichen Paare ein.

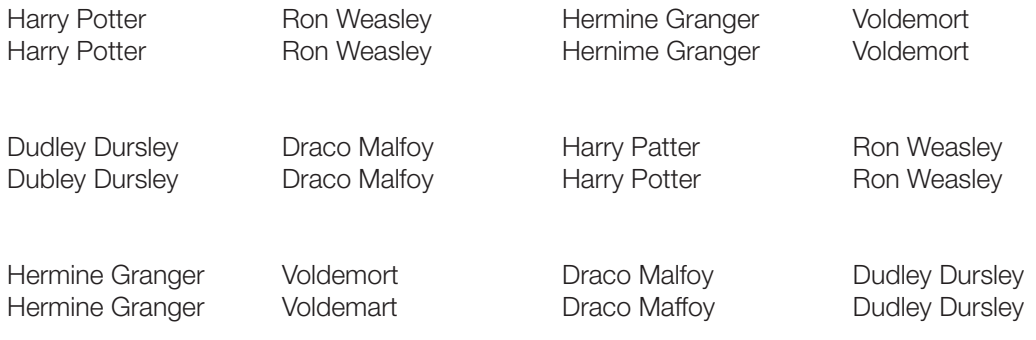

 $\overline{a}$ 

 $\overline{a}$ 

Die 7 Romane der "Harry Potter"-Serie tragen (in der Reihenfolge ihres Erscheinens) folgende Titel. (Sie entsprechen Harry Potters sieben Schuljahren in Hogwarts.)

- 1. Harry Potter und der Stein der Weisen
- 2. Harry Potter und die Kammer des Schreckens
- 3. Harry Potter und der Gefangene von Askaban
- 4. Harry Potter und der Feuerkelch
- 5. Harry Potter und der Orden des Phönix
- 6. Harry Potter und der Halbblutprinz
- 7. Harry Potter und die Heiligtümer des Todes

Anschließend findest du die Titelseiten von vier "Harry Potter"-Romanen, die vier Klappentexte und die entsprechenden vier Buchtitel.

→ **X** Schneide die Klappentexte und die Buchtitel aus. Ordne sie dann jener Titelseite zu, zu der sie am besten *passen. Stellt euch im Anschluss in Kleingruppen eure Ergebnisse gegenseitig vor. Begründet dabei eure Lösungen.*

Tipp: Achte auf die "Signalwörter" im jeweiligen Klappentext.

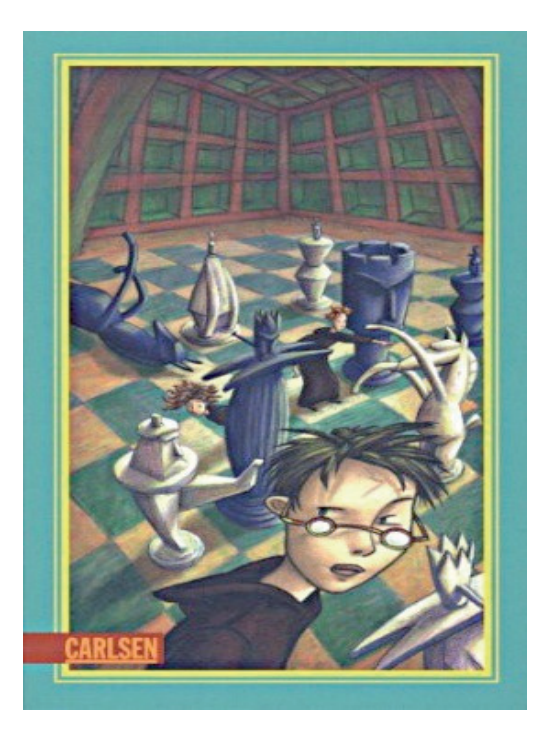

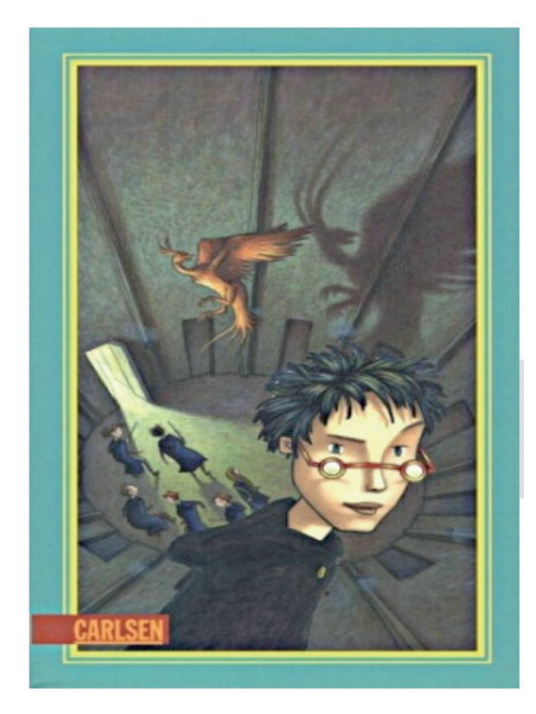

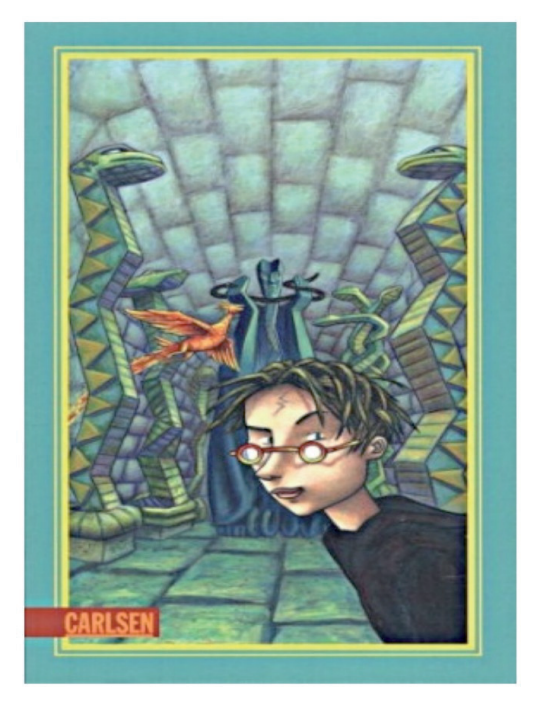

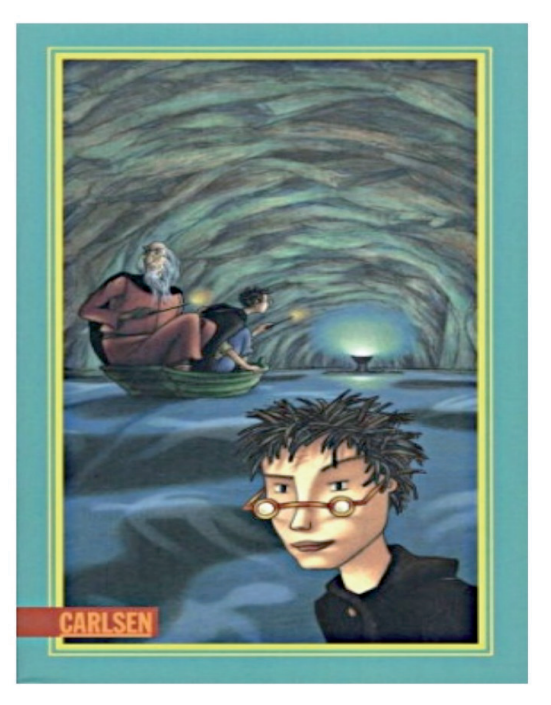

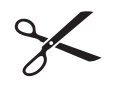

Seit Voldemort, der gefährlichste schwarze Magier aller Zeiten, zurückgekehrt ist, herrschen Aufruhr und Gewalt in der magischen Welt. Als Harry Potter und seine Freunde Ron und Hermine zu ihrem sechsten Schuljahr nach Hogwarts kommen,<br>gelten strengste Sicherheitsmaßnahmen in der gelten strengste Sicherheitsmaßnahmen in der Zauberschule.

Dumbledore will seine Schützlinge vor dem Zugriff des Bösen bewahren. Um Harry zu wappnen, erforscht er mit ihm die Geschichte des Dunklen Lords. Ob auch Harrys Zaubertrankbuch, das früher einem "Halbblutprinzen" gehörte, ihm helfen<br>kann?<br>Nur sin P

Nur ein Detail fehlt, das Harry finden muss, dann liegt das Geheimnis um Voldemort offen. Dumbledore führt ihn, doch im alles entscheidenden Moment ist der Halbblutprinz zur

Stelle und zeigt sein wahres Gesicht.

Eigentlich hatte Harry geglaubt, er sei ein ganz normaler Junge. Zumindest bis zu seinem elften Geburtstag. Da erfährt er, dass er sich an der Schule für Hexerei und Zauberei einfinden soll. Und warum? Weil Harry ein Zauberer ist. Und so wird für Harry das erste Jahr in der Schule das spannendste, aufregendste und lustigste in seinem Leben. Er stürzt von einem Abenteuer in die nächste ungeheuerliche Geschichte, muss gegen Bestien, Mitschüler und Fabelwesen kämpfen. Da ist es gut, dass er schon Freunde gefunden hat, die ihm im Kampf gegen die dunklen Mächte zur Seite stehen.

Es sind Sommerferien und wieder einmal sitzt Harry bei den unsäglichen Dudleys im Ligusterweg fest. Doch diesmal treibt ihn größere Unruhe denn je – warum schreiben seine Freunde Ron und Hermine nur so rätselhafte Briefe?

Und vor allem: Warum erfährt er nichts über die dunklen Mächte, die inzwischen neu erstanden sind? Noch ahnt er nicht, was der geheimnisvolle Orden des Phönix gegen Voldemort ausrichten kann …

Als Harrys fünftes Schuljahr in Hogwarts beginnt, werden seine Sorgen nur noch größer. Und dann schlägt der Dunkle Lord wieder zu. Harry muss seine Freunde um sich scharen, sonst gibt es kein Entrinnen. **Harry Potter**

**und der Orden des Phönix**

# **Harry Potter**

**und der Stein der Weisen**

Endlich wieder Schule!! Einen solchen Seufzer kann nur der ausstoßen, dessen Ferien scheußlich und die Erinnerungen an das vergangene Schuljahr wunderbar waren:

Harry Potter.

Doch wie im Vorjahr stehen nicht nur Zaubertrankunterricht und Verwandlung auf dem Programm. Ein grauenhaftes Etwas treibt sein Unwesen in den Gemäuern der Schule – ein Ungeheuer, für das niemand, nicht einmal der mächtigste Zauberer, eine Erklärung findet. Wird Harry mit Hilfe seiner Freunde Ron und Hermine das Rätsel lösen und Hogwarts aus der Umklammerung durch die dunklen Mächte befreien können?

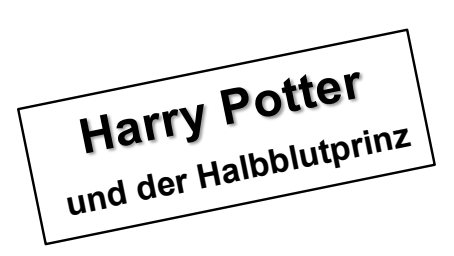

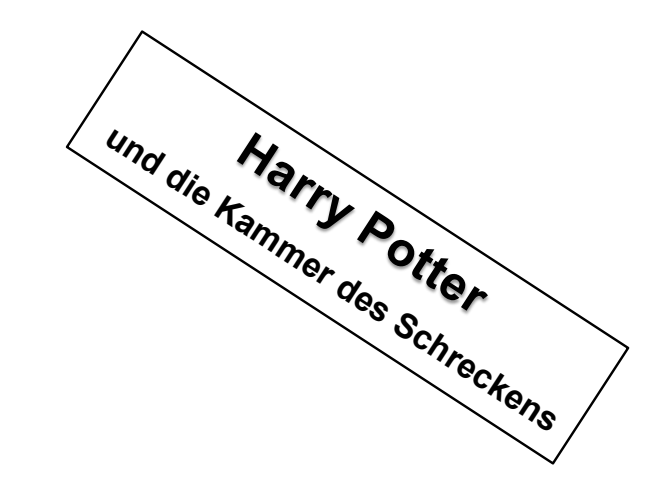

≶ r<br>Glit ù.  $\mathcal{L}$  $50.96$ Während deiner Sprachwoche in London bist du im Bahnhof King's Cross irrtümlich auf den Bahnsteig 9 ¾ gelangt, in den Zug Richtung Dufftown gestiegen und so nach Hogwarts gekommen. Obwohl du ein "Muggel" bist, schaffst du es ins Schulareal und kannst Kontakt mit den Zauberschülern aufnehmen … $\overline{C}$ 

#### SMS an eine Freundin/einen Freund schreiben

- 1. Du kennst nun etwa den Inhalt von vier "Harry Potter"-Romanen, hast die Bücher zur Verfügung (eventuell schon einen der Filme gesehen) und entschließt dich, einen der vier Romane zu lesen.
- 2. Es ist aber genauso möglich, dass du an derartigen "Zauberromanen" kein Interesse hast und du daher keines dieser Bücher lesen möchtest.
- 3. Schreibe eine SMS, in der du deine Entscheidung begründest.
- Ú *Schreibe zuerst in DEINER üblichen SMS-Sprache,*

**!** 

 $\overline{a}$ 

 $\overline{a}$ 

 $\overline{a}$ 

 $\overline{a}$ 

 $\overline{a}$ 

 $\overline{a}$ 

 $\overline{a}$ 

 $\overline{a}$ 

→ dann "übersetze" den Text in allgemeingültiges Deutsch.

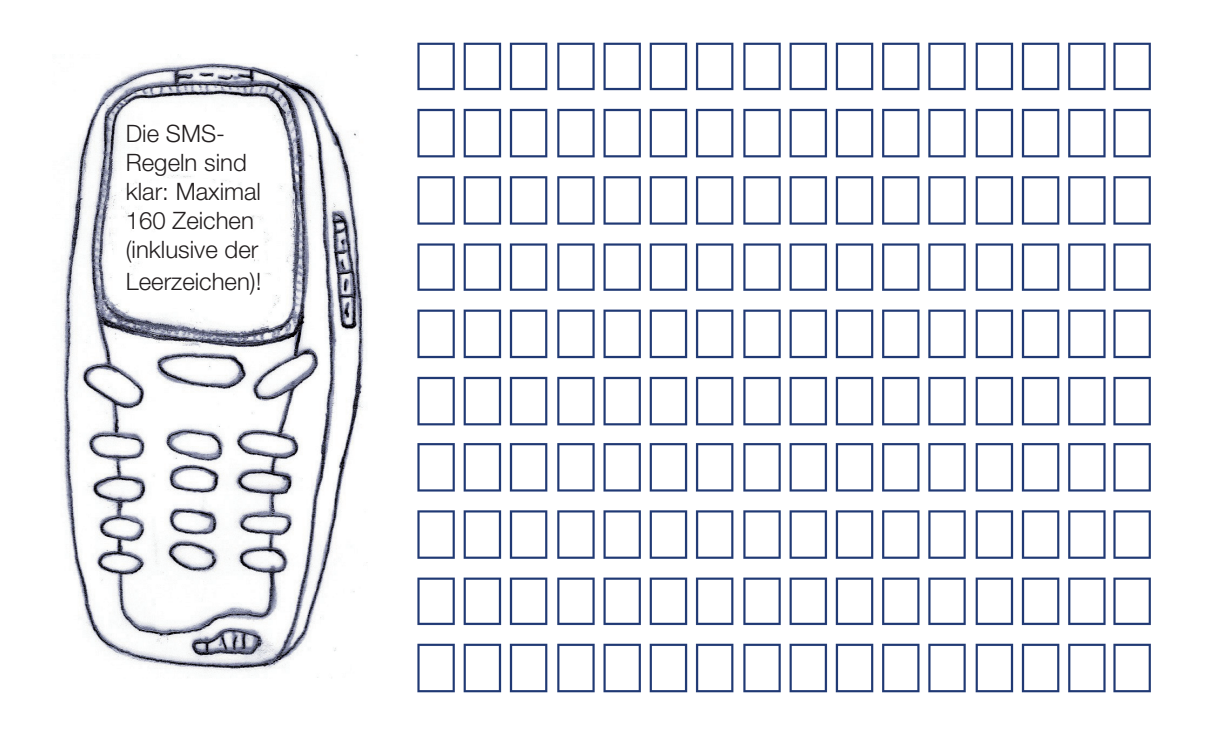

#### Daniel Radcliffes Leben nach "Harry Potter"

→ Setze die Verben aus dem Wortkasten mit Farbstift in den Text ein. *Verwende das Präteritum.*

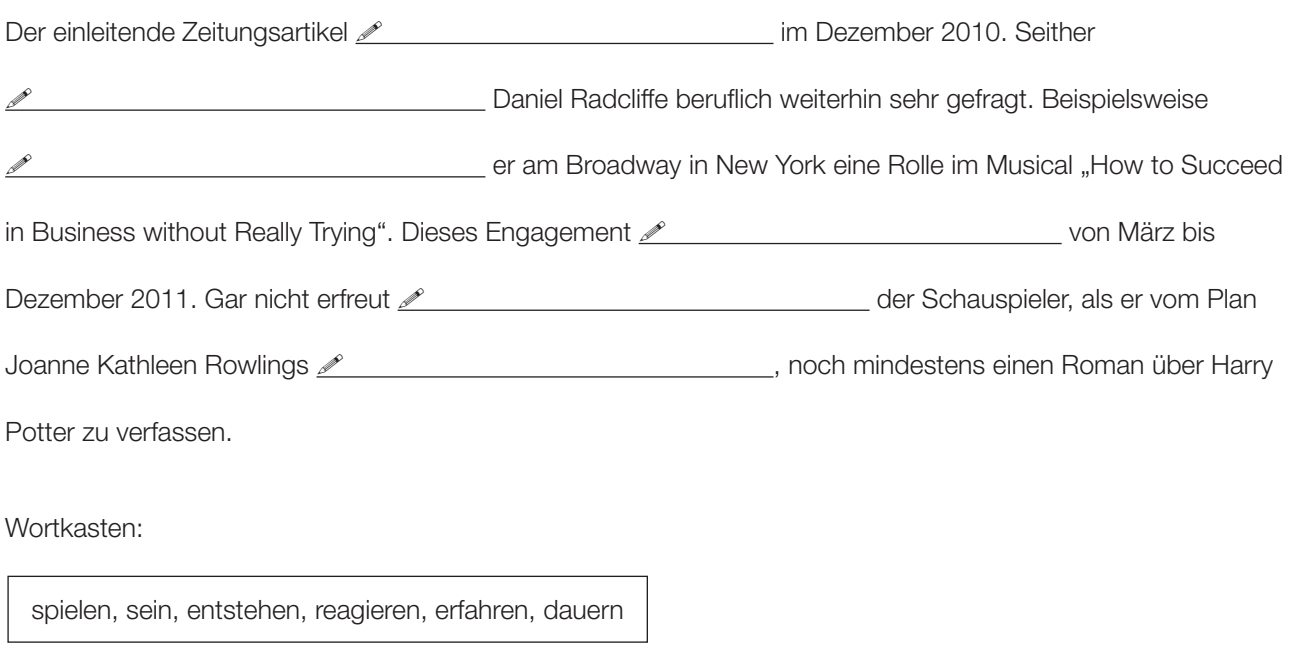

→ Du erzählst den Inhalt des Texts deiner Freundin. Setze im Perfekt fort.

1

"Stell dir vor, dieser Zeitungsartikel ist im Dezember 2010 entstanden. Seither ist ...

In welcher Zeitform wird (in Österreich) meist erzählt?

 $\mathscr{O}$ 

 $\overline{a}$ 

 $\overline{a}$ 

 $\overline{a}$ 

 $\overline{a}$ 

 $\overline{a}$ 

 $\overline{a}$ 

 $\overline{a}$ 

 $\overline{a}$ 

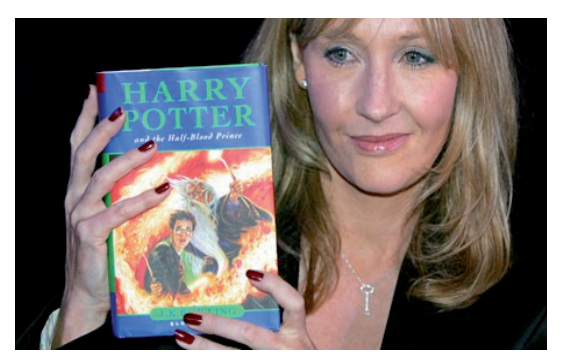

#### Joanne Kathleen Rowling

Die erste "milliardenschwere" Schriftstellerin der **Weltgeschichte** 

Quelle: guardian.co.uk

Bis heute wurden ihre Romane in 65 Sprachen übersetzt.

Die Gesamtanzahl der verkauften Bücher übersteigt bei weitem 400 Millionen Exemplare. Rowling gilt als eine der reichsten Frauen Großbritanniens. Ihr Vermögen – erzielt durch eine extrem kluge Vermarktung der "Marke" Harry Potter – betrug bereits 2008 mehr als1 Milliarde US–Dollar.

Geboren wird Joanne Kathleen Rowling 1965 in England. Schon in ihrer Jugendzeit beginnt sie zu schreiben und erzählt ihren Freunden gerne selbst ausgedachte Geschichten. Mit sechs Jahren schreibt sie über ein Kaninchen, das Masern bekommt, dann folgt eine Geschichte über sieben verwunschene Diamanten. Nach ihrer Schulzeit studiert sie und arbeitet nach ihrem Studium in verschiedenen Jobs. Während dieser Zeit schreibt sie fleißig weiter, manchmal auch nur in der Mittagspause. Zwei Romane für Erwachsene entstehen auf diese Weise.

Auf einer Zugfahrt von Manchester nach London kommt ihr 1990 die Idee zu Harry Potter. Sie selbst sagt, dass ihr die im Buch vorkommenden Charaktere bereits fertig eingefallen sind. Doch bis die ersten Seiten zu ihrem ersten "Harry Potter"-Buch geschrieben sind, dauert es noch eine Weile. Sie geht nach Portugal, heiratet dort einen Fernsehjournalisten und bekommt ein Kind. Die Ehe wird jedoch noch im selben Jahr geschieden und Joanne K. Rowling kehrt nach England zurück. Im Gepäck hat sie die ersten Seiten zu "Harry Potter". In England lebt die junge Frau als alleinerziehende Mutter von der Sozialhilfe. In Kaffeehäusern schreibt sie weiter an ihrem Buch. 1995 beendet Rowling den ersten Band. Sie schickt das Manuskript an mehrere Verlage. Während sie auf eine Veröffentlichung wartet, arbeitet sie als Französischlehrerin. 1997 erscheint das erste Buch "Harry Potter und der Stein der Weisen", in den darauffolgenden Jahren erscheinen sechs weitere Bände.

Immer wieder äußert sich J. K. Rowling, noch Stoff für mindestens drei zusätzliche "Harry Potter"-Romane parat zu haben. Wer weiß, was da noch folgt!

Quelle: Biographie J. K. Rowling: http://de.wikipedia.org/wiki/Joanne\_K.\_Rowling, www.jkrowling.com/de

#### Bearbeite eine der beiden folgenden Aufgaben:

A) Lies den Text über Joanne Kathleen Rowling. Halte die wichtigsten Informationen fest, z. B. in einer Stichwortliste oder in einer Mindmap.

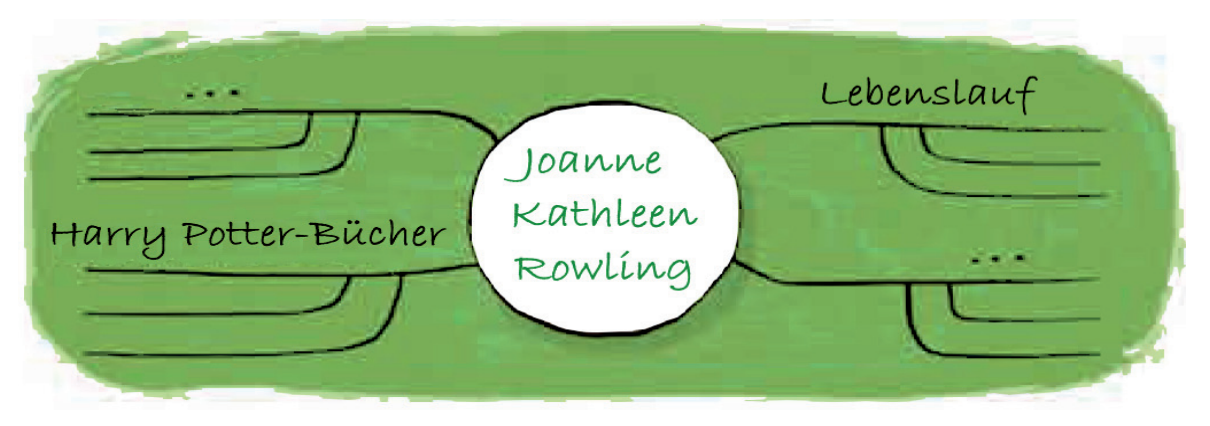

- **→** Schreibe eine Textzusammenfassung für eine Schülerzeitung. Nimm dazu deine Stichwortliste oder Mindmap *zu Hilfe. Gehe so vor:*
- a) Schreibe einen informierenden Einleitungssatz, in dem du den Titel des Texts und das Thema des Texts benennst, z. B.: Im Text "Die erste "milliardenschwere' Schriftstellerin der Weltgeschichte" wird … vorgestellt.
- b) Fasse im Hauptteil die Informationen des Texts zusammen. Schreibe sachlich und formuliere in eigenen Worten. Verwende als Zeitform das Präsens. Du kannst so beginnen: Die in England geborene Schriftstellerin ist eine der reichsten …
- B) Suche dir ein Thema aus, das zu "Harry Potter", z. B. die Muggel, passt und erstelle dazu ein Graf-iz. Graf-iz ist ein Fantasiewort und setzt sich zusammen aus Grafik und Notiz. Ein Graf-iz ist eine Seite, auf der eine Zeichnung (Grafik), drei wichtige Aussagen und ein kurzer Text zu einem Thema stehen. Ein Graf-iz sieht so aus:

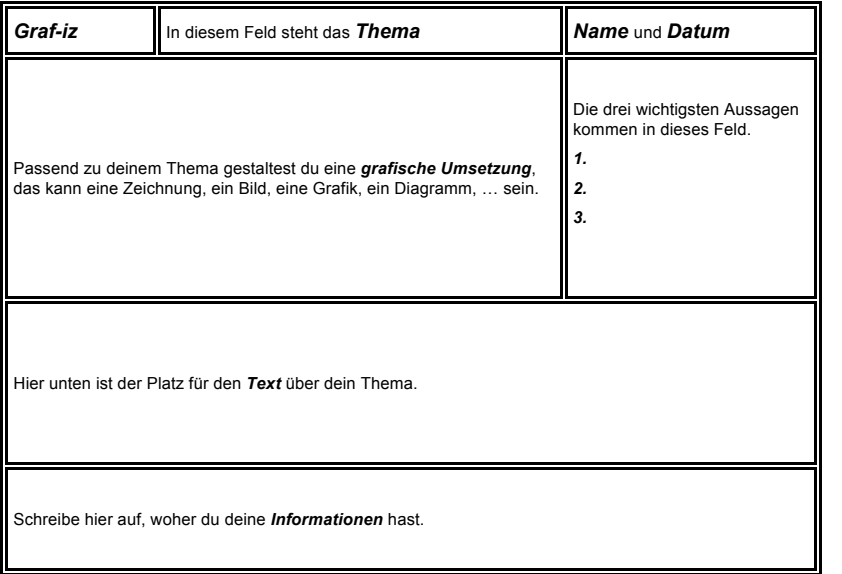

Suche dir nun ein eigenes Thema aus.

Finde Informationen (Bücher, Internet, …) dazu.

Gestalte dein Graf-iz. Schreibe die Texte zuerst in dein Heft. Lass sie anschließend von deiner Lehrkraft, einer Mitschülerin oder einem Mitschüler korrigieren. Übertrage erst dann die Texte in die Graf-iz-Vorlage auf der nächsten Seite.

Stelle dein Ergebnis den anderen vor. Erkläre dabei auch das Bild in deinem Graf-iz.

Quelle: http://wikis.zum.de/zum/Grafiz

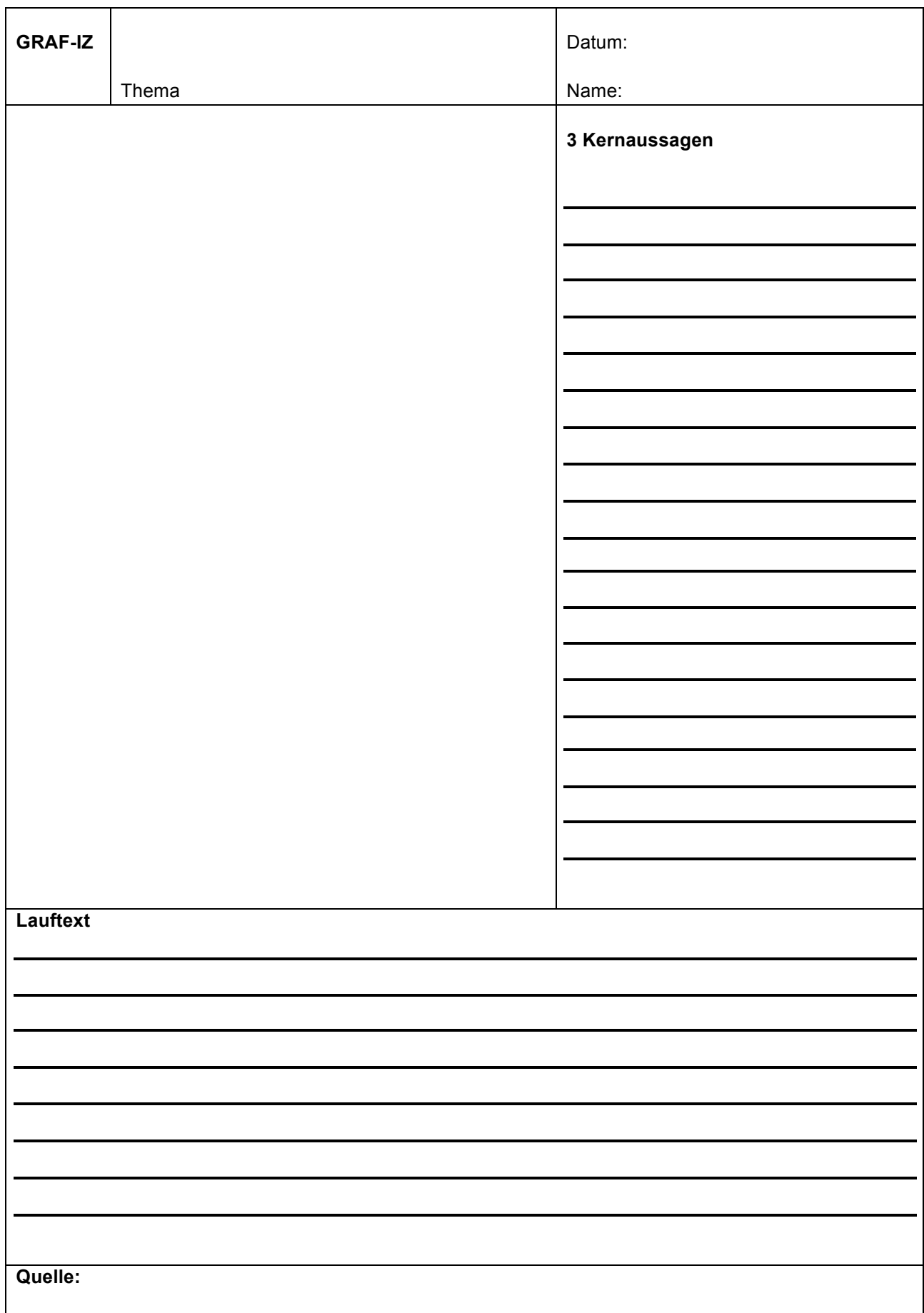

#### **Selbstkontrolle**

Kreuze das Zutreffende an.

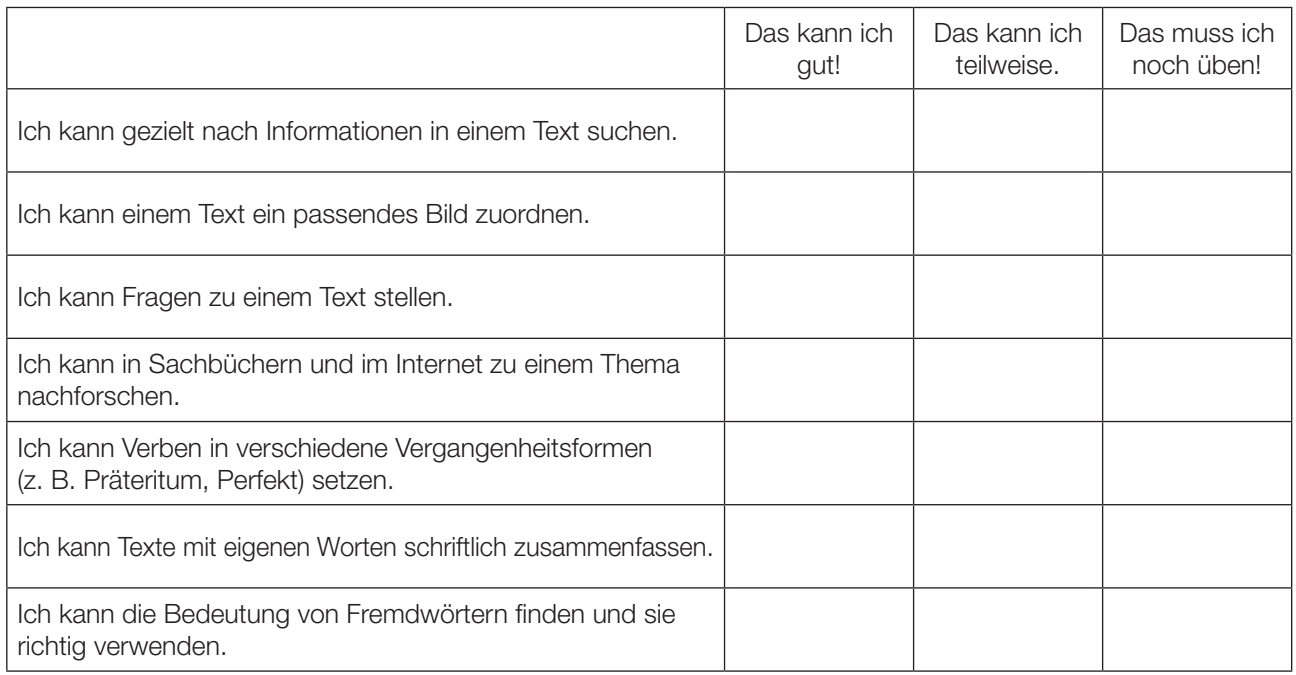

Das nehme ich mir für die nächste Zeit besonders vor:

 $\overline{a}$ 

#### Lösungen

#### Seite 3:

3.: a) 7 Personen; b) J. K. Rowling, Daniel Radcliffe, Harry Potter, Peter Schaffer; c) Literaturagent, Casting-Agentin, Stallbursche; d) Es wird ihr Beruf angeführt; e) Milchbube, Multimillionär, Sohn eines Literaturagenten, Londoner, das ehemalige Milchbubengesicht, der 21-Jährige, der Brite

4.: B/D

5.: A/C

6.: Der Zauberlehrling Harry Potter besuchte die Schule für Hexerei und Zauberei in Hogwarts in Schottland.

#### Seite 4:

7.: Daniel spielt in einem Theaterstück einen Stallburschen.

8.: Laut Studie einer englischen Universität ist es egal, in welcher Reihenfolge die Buchstaben in einem Wort sind. Das einzig Wichtige ist, dass der erste und der letzte Buchstabe am richtigen Platz sind. Der Rest kann total durcheinander sein und man kann den Text immer noch fast ohne Probleme lesen. Das liegt daran, dass wir nicht jeden Buchstaben einzeln lesen, sondern das Wort als Ganzes.

#### Seite 6:

z. B. Adjektiv-Nomen-Kombination: die englische Universität die britische Autorin mit der kleinen Nickelbrille die großen Ideen das ehemalige Milchbubengesicht im zweiteiligen Finale

z. B. Sätze, mit Verb im Infinitiv am Ende: Diese englische Universität … könnte es aber durchaus sein. Der Sohn eines Literaturagenten … im Kino zu spielen. Nun, neun Jahre später, fliegt … um die "Heiligtümer des Todes" zu erforschen.

#### Seiten 8–10:

Titelfotos und Buchtitel geordnet nach dem Erscheinungsjahr der Romane (siehe Seite 8 oben)

Klappentexte 1, 2, 4 enthalten "Signalwörter", daher ist Text 3 evtl. nach dem "Ausschließungsverfahren" zuzuordnen.

#### Seite 13:

entstand, war, spielte, dauerte, reagierte, erfuhr

#### Quellennachweise

Artikel in der "Kleinen Zeitung", erschienen am 18.11.2010

Klappentexte und Bilder der Romantitel: Carlsen Verlag GmbH, Hamburg

- J. K. Rowling (1998). *Harry Potter und der Stein der Weisen.*
- J. K. Rowling (1999). *Harry Potter und die Kammer des Schreckens.*
- J. K. Rowling (2003). *Harry Potter und der Orden des Phönix.*
- J. K. Rowling (2005). *Harry Potter und der Halbblutprin*z.

Biographie J. K. Rowling: http://de.wikipedia.org/wiki/Joanne\_K.\_Rowling, www.jkrowling.com/de

Weiterführende Informationen zur Lernmethode "Graf-iz" http://wikis.zum.de/zum/Grafiz

Zeichnungen: Raimund Tendl